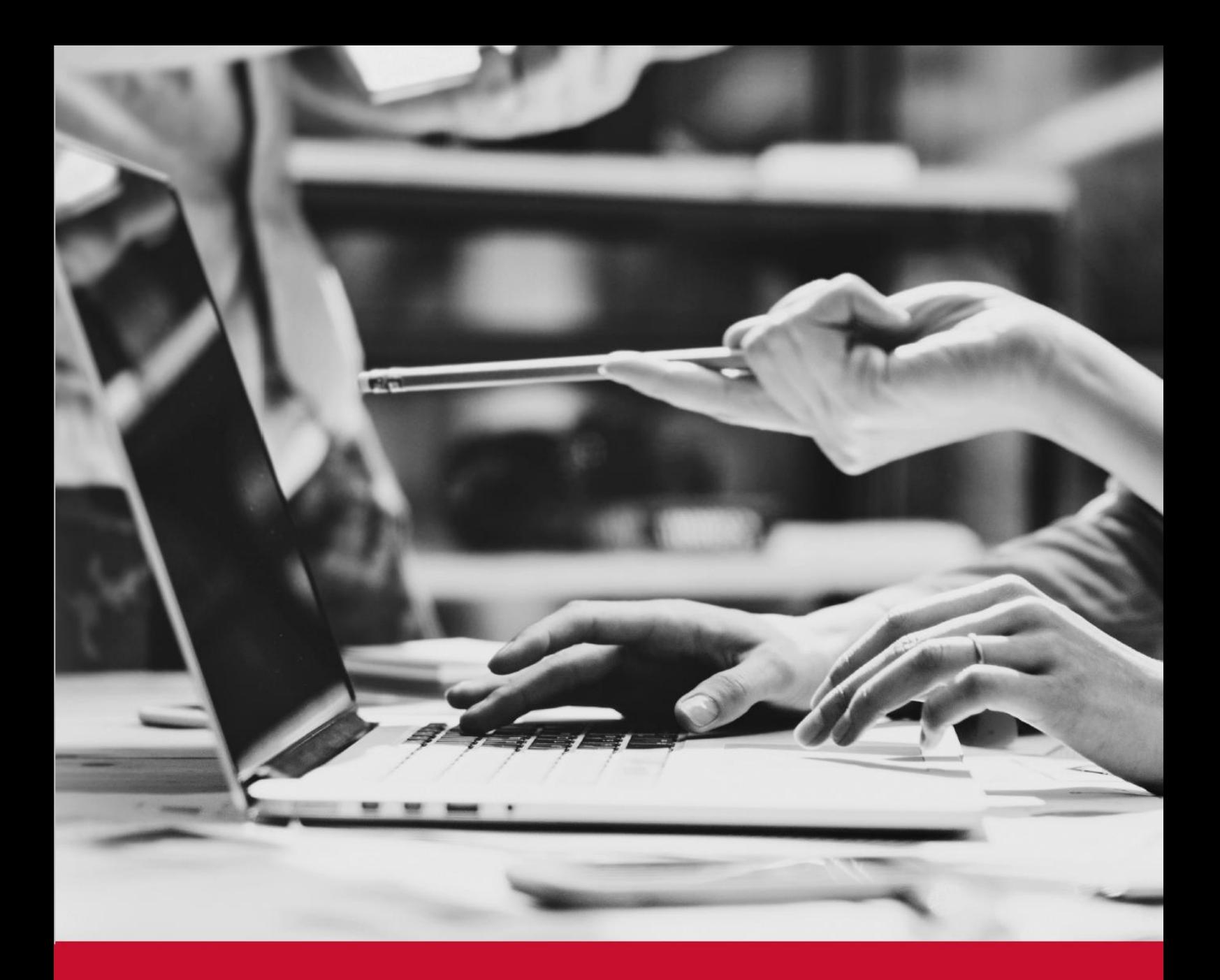

## **ML PROGRAMMER TO ML ARCHITECT**

**SKILLSOFT ASPIRE JOURNEY**

Głównym wyzwaniem przed którym stają dziś organizacje na całym świecie jest konieczność ciągłego podnoszenia umiejętności i poziomu wiedzy w ślad za gwałtownym rozwojem nowych technologii i zmian na globalnym rynku.

Stały rozwój i podnoszenie kwalifikacji w IT od dawna jest już rzeczą oczywistą, a możliwość zapewnienia wsparcia specjalistom chcącym stale się rozwijać jest jedną z głównych kart przetargowych w walce o pracownika.

Na rynku liczą się dziś ludzie, którzy posiadają konkretne kompetencje i zestaw umiejętności pozwalający im wykonywać zadania efektywnie, a nie Ci z najdłuższym stażem pracy.

Dziś, bardziej niż kiedykolwiek w cenie jest umiejętność budowania ścieżki kariery dla profesjonalistów IT, którzy wciąż chcą się liczyć na rynku pracy.

**Skillsoft Aspire Journey** stanowi odpowiedź na pytanie, jakie szkolenia muszę ukończyć, aby być przygotowanym do mojej wymarzonej pracy. Spośród kilkuset kanałów tematycznych dostępnych na naszej platformie szkoleniowej nasi specjaliści wybrali te, które naszym zdaniem najlepiej wyposażą uczących się w narzędzia potrzebne do realizacji zadań w nowej roli.

Skillsoft Aspire Journey to zestawy szkoleń i ćwiczeń w języku angielskim, które metodycznie, krok po kroku pozwalają specjalistom przejść od poziomu podstawowego do zaawansowanego.

Każda ścieżka zawiera szkolenia, laboratoria wirtualne, video i książki, które pomogą uczącym się osiągnąć pożądane kompetencje poświadczone certyfikatem.

#### **Aspire Journey Model**

Cała ścieżka opiera się na 4-elementowym cyklu powtarzanym na kolejnych etapach nauki.

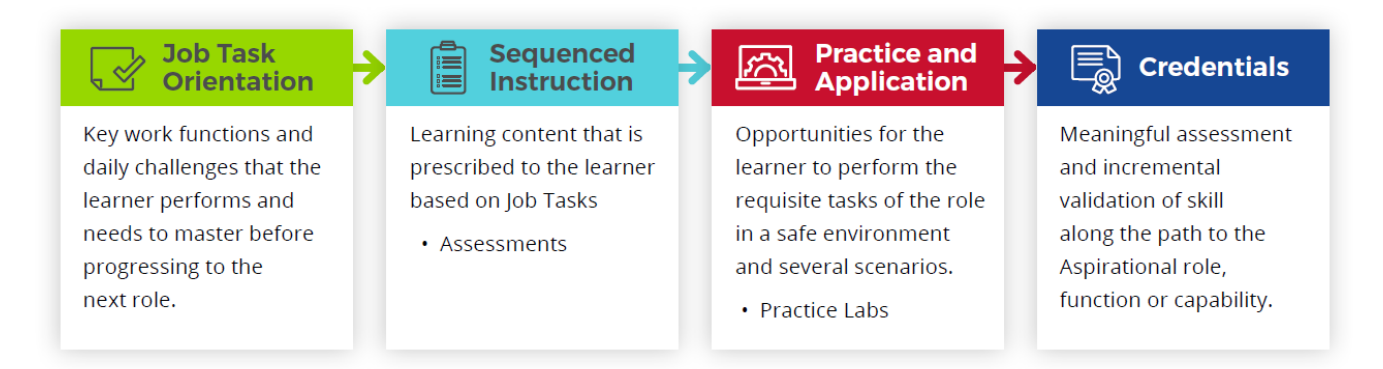

- 1. Określenie kluczowych funkcji i wyzwań, z którymi musi poradzić sobie uczący się w chwili obecnej, jak i tymi, z którymi przyjdzie mu się zmierzyć w nowej pracy.
- 2. Przejście zaprojektowanych ścieżek w proponowanej kolejności, wykonanie ćwiczeń i zaliczenie testów.
- 3. Przećwiczenie nowych umiejętności w kontrolowanym środowisku w oparciu o gotowe scenariusze działań. Laboratoria wirtualne Skillsoft
- 4. Certyfikat zaliczenie testu końcowego na poziomie co najmniej 70% i uzyskanie certyfikatu potwierdzającego ukończenie danego etapu nauki.

#### **Aspire Journey – ML Programmer to ML Architect**

Analizując trendy opisujące zachowanie użytkowników na naszych platformach szkoleniowych i współpracując ściśle z naszymi klientami na całym świecie Skillsoft wyselekcjonował najlepsze materiały szkoleniowe i ułożył je w ustrukturalizowaną ścieżkę rozwoju. Ścieżka zawiera ponad 72 godzin szkoleniowych.

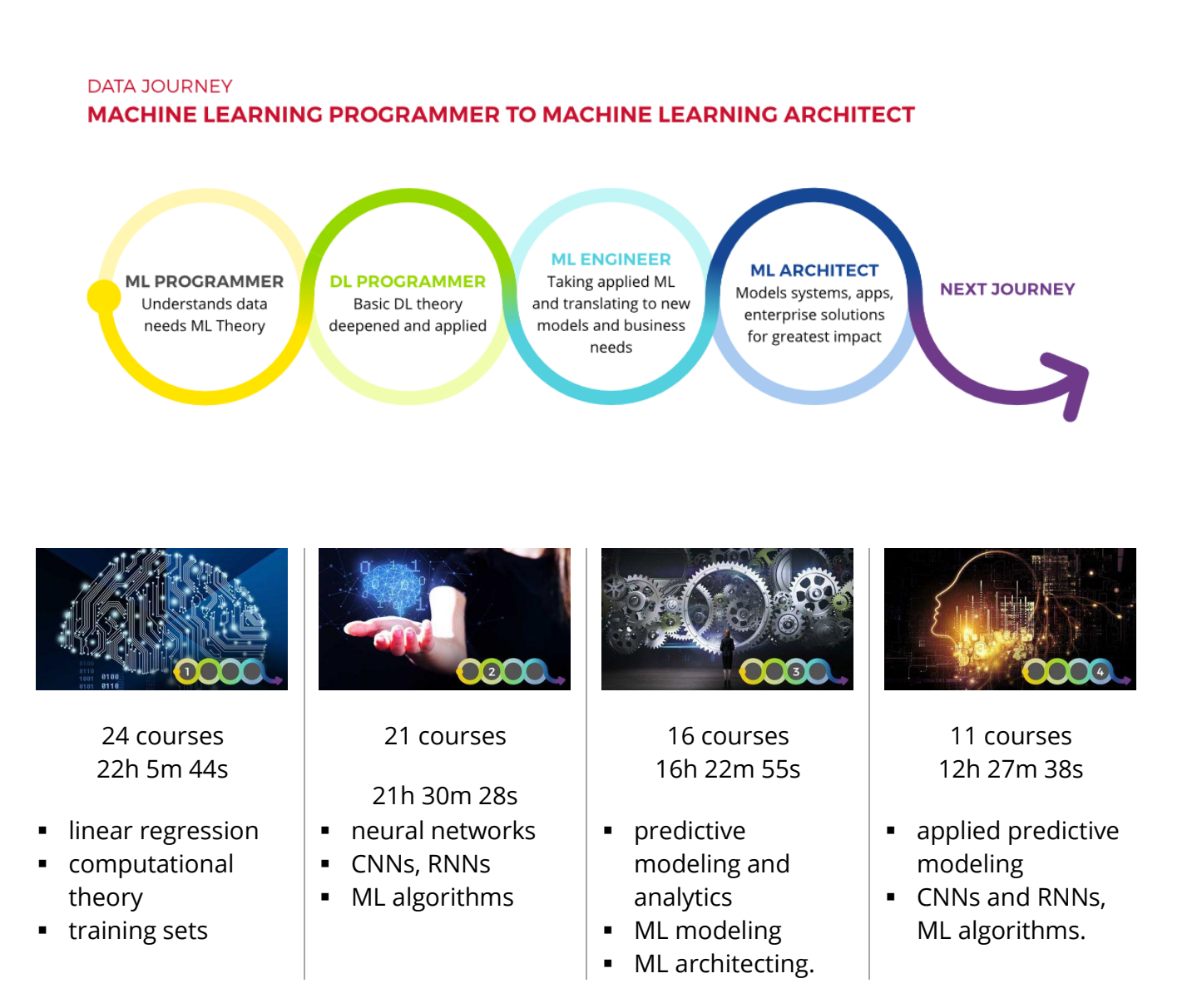

#### **DATA JOURNEY** MACHINE LEARNING PROGRAMMER TO MACHINE LEARNING ARCHITECT

**ML PROGRAMMER** Understands data needs ML Theory

DL PROGRAMMER Basic DL theory deepened and applied

ML ENGINEER Taking applied ML and translating to new models and business needs

**ML ARCHITECT** Models systems, apps, enterprise solutions for greatest impact

**NEXT JOURNEY** 

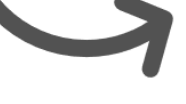

#### **Track 1: ML Programmer (duration: 22h 5m 44s)**

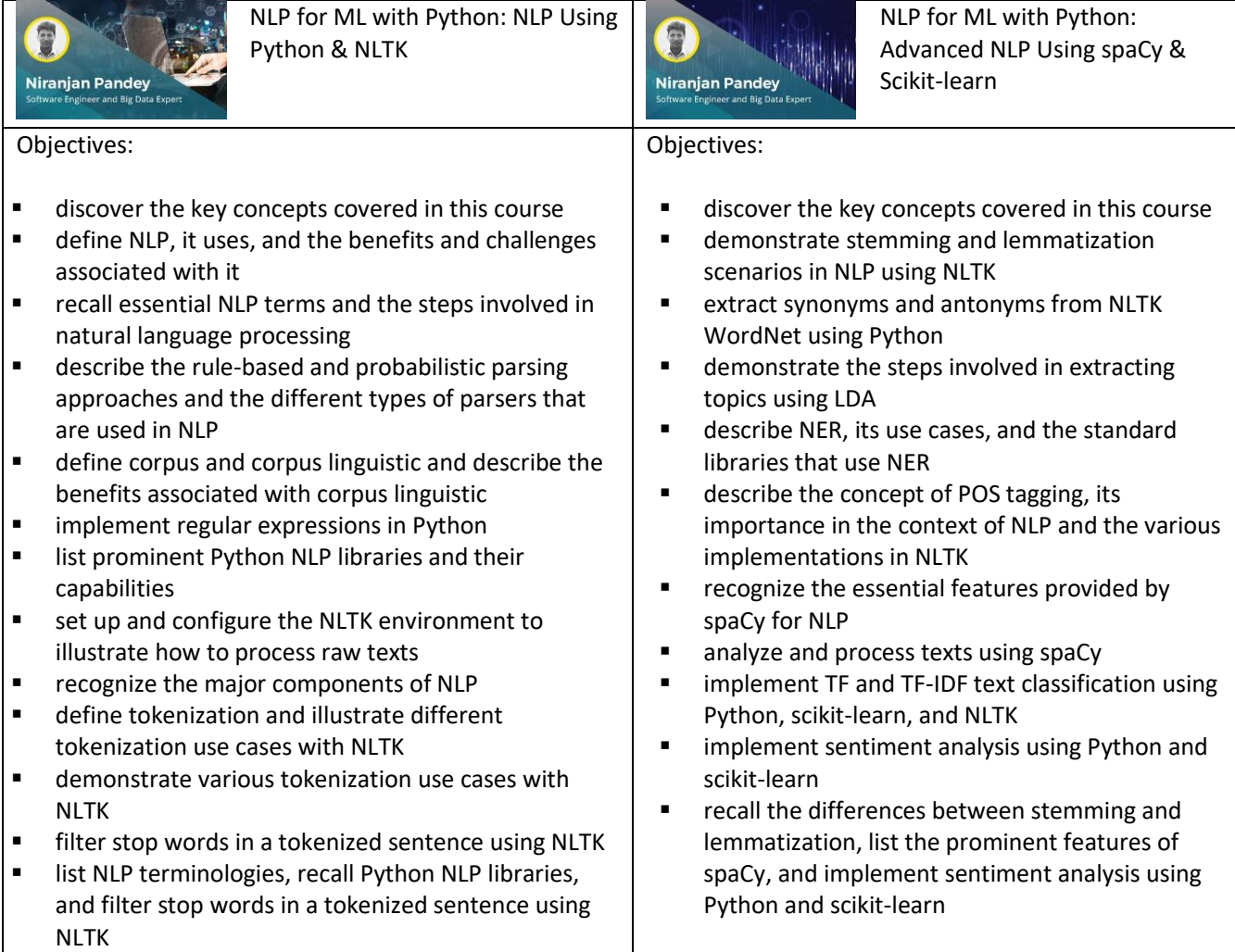

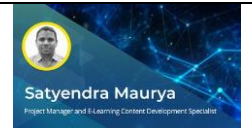

Linear Algebra and Probability: Fundamentals of Linear Algebra

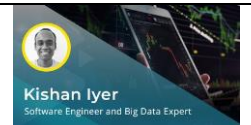

#### Objectives:

- discover the key concepts covered in this course
- identify the essential characteristics of linear algebra and its role in machine learning implementations
- list the important classes of spaces associated with linear algebra
- describe features of vector spaces and list the different types of vector spaces and their application in distribution and Fourier analysis
- describe the concept of inner product spaces and the various theorems that are applied on inner product spaces
- demonstrate how to implement vector arithmetic using Python
- demonstrate how to implement vector scalar multiplication using Python
- describe the concept and different types of vector norms
- **■** implement matrix-matrix multiplication, matrixvector multiplication, and matric-scalar multiplication using Python
- recognize operations that can be performed on matrix, such as matrix norms and matrix identities
- recognize how the trace, determinant, inverse, and transpose operations are applied on matrix
- describe matrix decomposition, using eigendecomposition, and the role of Eigenvectors and Eigenvalues
- describe the features of vector spaces, recall the different types of vector norms, and implement matrix-matrix multiplication, matrix-vector multiplication, and matric-scalar multiplication using Python

- discover the key concepts covered in this course
- use Python libraries to implement principal component analysis with matrix multiplication
- describe sparse matrix and the operations that can be performed on sparse matrix
- define the concept of tensors in linear algebra and list the arithmetic operations that can be applied on tensors
- implement Hadamard product on tensors using Python
- describe singular-value decomposition and how to calculate it
- reconstruct a rectangular matrix from single-value decomposition
- recognize the characteristics of probability that are applicable in machine learning
- describe probability in linear algebra and its role in machine learning
- recall the types of random variables and the functions that can be used to manage random numbers in probability
- describe the concept and characteristics of central limit theorem and means and recognize common usage scenarios
- describe parameter estimation and distribution using Gaussian
- describe binomial distribution and its characteristics
- recall the arithmetic operations that can be applied on tensors, list the features of multivariate statistics that are applicable in machine learning, and implement Hadamard product on tensors using Python

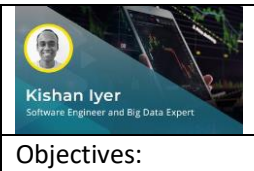

Linear Regression Models: Introduction

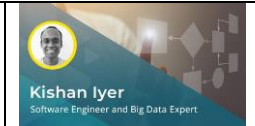

Linear Regression Models: Building Models with Scikit & Keras

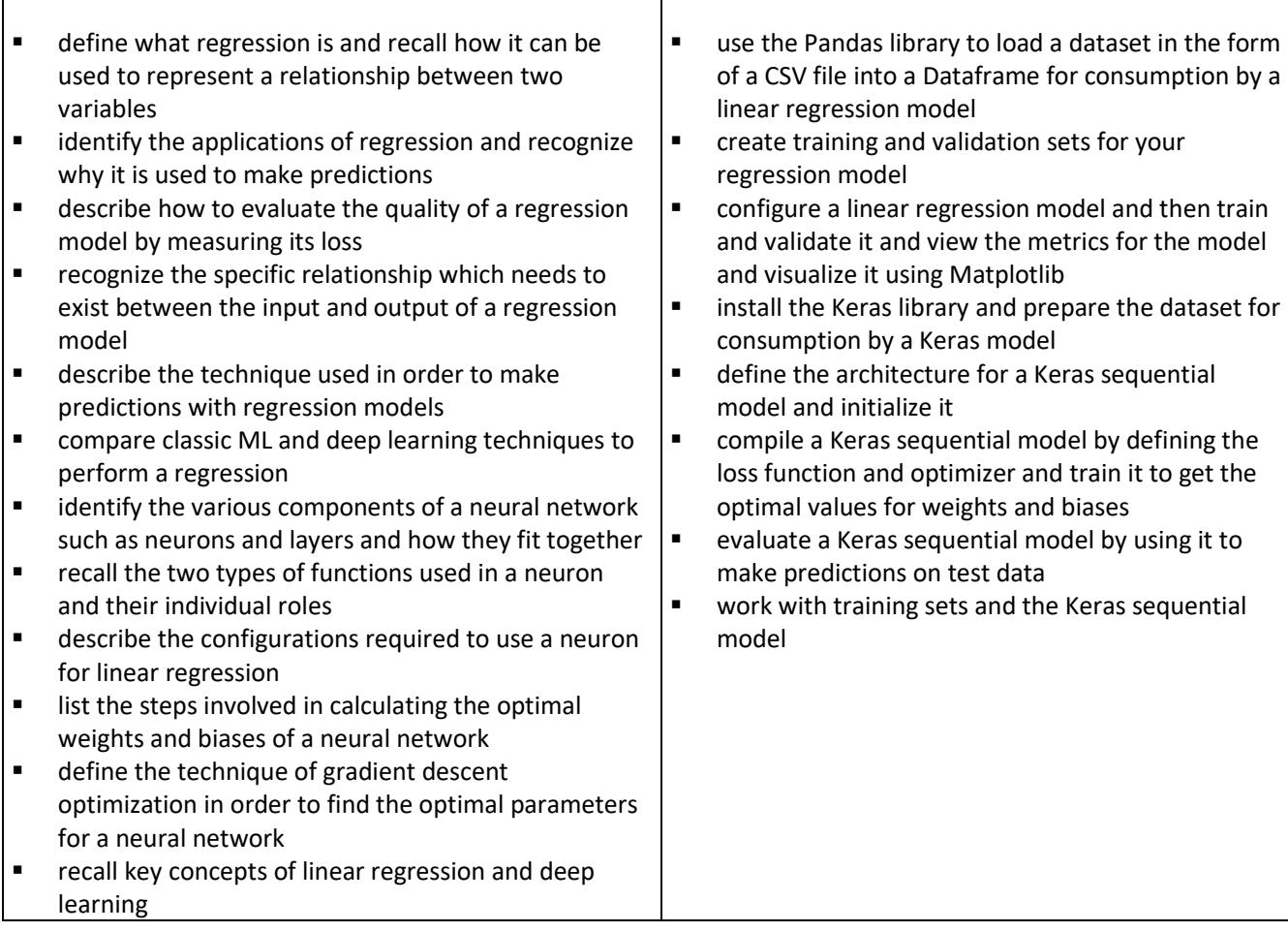

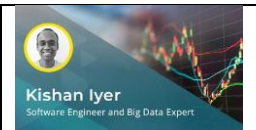

Linear Regression Models: Multiple & Parsimonious

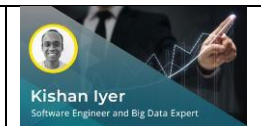

Linear Regression Models: Introduction to Logistic

#### Objectives:

- identify the reasons to use multiple features when doing a regression and the technique involved in creating such a multiple regression model
- prepare a dataset containing multiple features to used for training and evaluating a linear regression model
- configure, train and evaluate the linear regression model which makes predictions from multiple input features
- create a dataset with multiple features in a form which can be fed to a neural network for training and validation
- define the architecture for a Keras sequential model and set the training parameters such as loss function and optimizer
- make predictions on the test data and examine the metrics to gauge the quality of the neural network model
- use Pandas and Seaborn to visualize correlations in a dataset and identify features which convey similar information
- identify the risks involved with multiple regression and the need to select features carefully
- apply the principle of parsimonious regression to rebuild the Linear Regression model and compare the results with the kitchen sink approach
- build a Keras model after selecting only the important features from a dataset
- encode categorical integers for ML algorithms as well as use Pandas and Seaborn to view correlations, and enumerate risks

- identify the types of problems which can be solved by logistic regression
- describe the qualities of a logistic regression Scurve and understand the kind of data it can model
- recognize how a logistic regression can be used to perform classification tasks
- compare logistic regression with linear regression
- recall how neural networks can be used to perform a logistic regression
- prepare a dataset to build, train and evaluate a logistic regression model in Scikit Learn
- use a logistic regression model to perform a classification task and evaluate the performance of the model
- prepare a dataset to build, train and evaluate a Keras sequential model
- build, train and validate the Keras model by defining various components including the activation functions, optimizers and the loss function
- employ key classification techniques in logistical regression

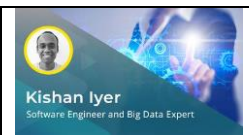

Simplifying Regression and Classification with Estimators

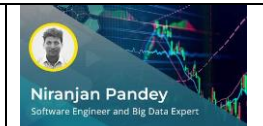

Computational Theory: Language Principle & Finite Automata Theory

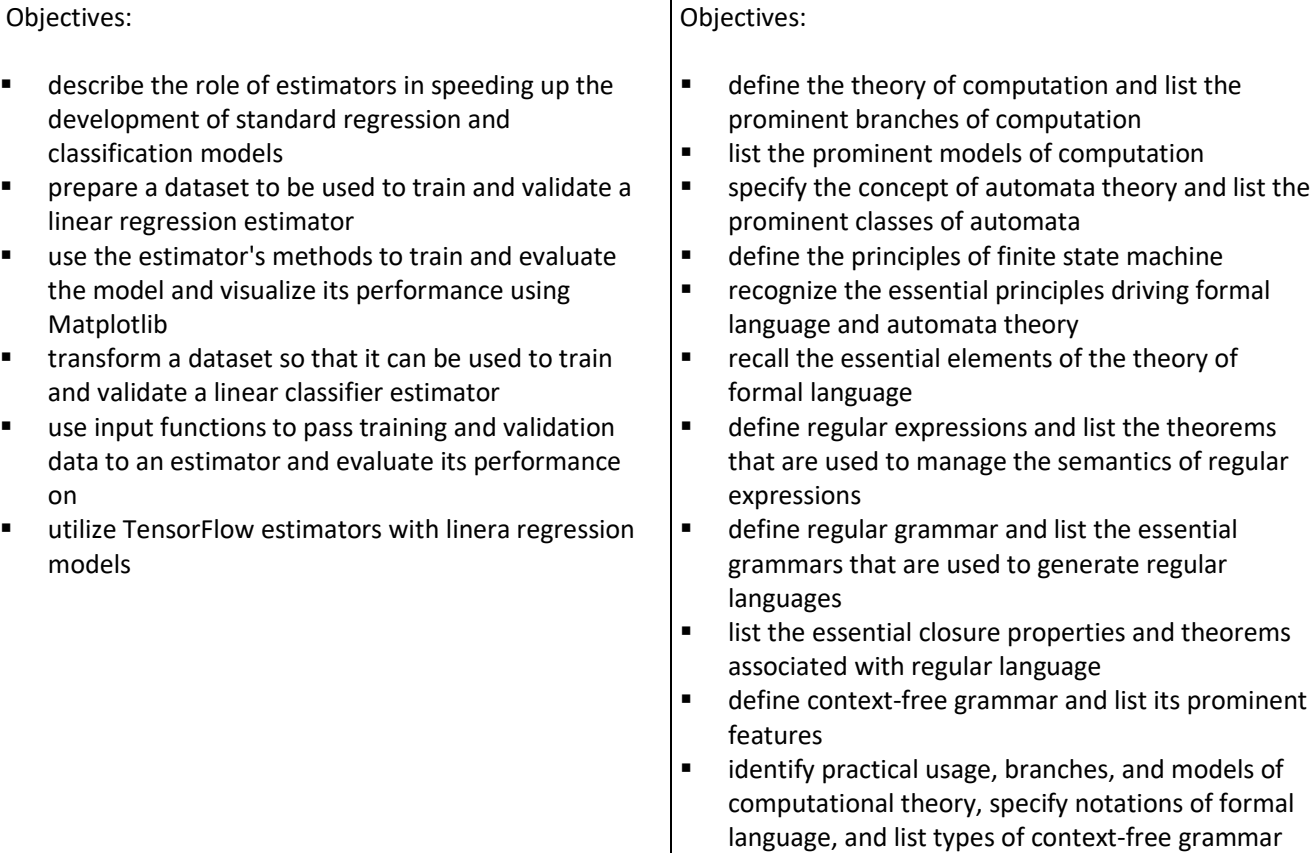

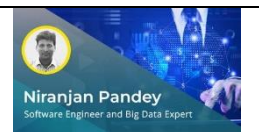

Computational Theory: Using Turing, Transducers, & Complexity Classes

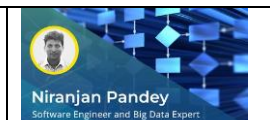

Model Management: Building Machine Learning Models & Pipelines

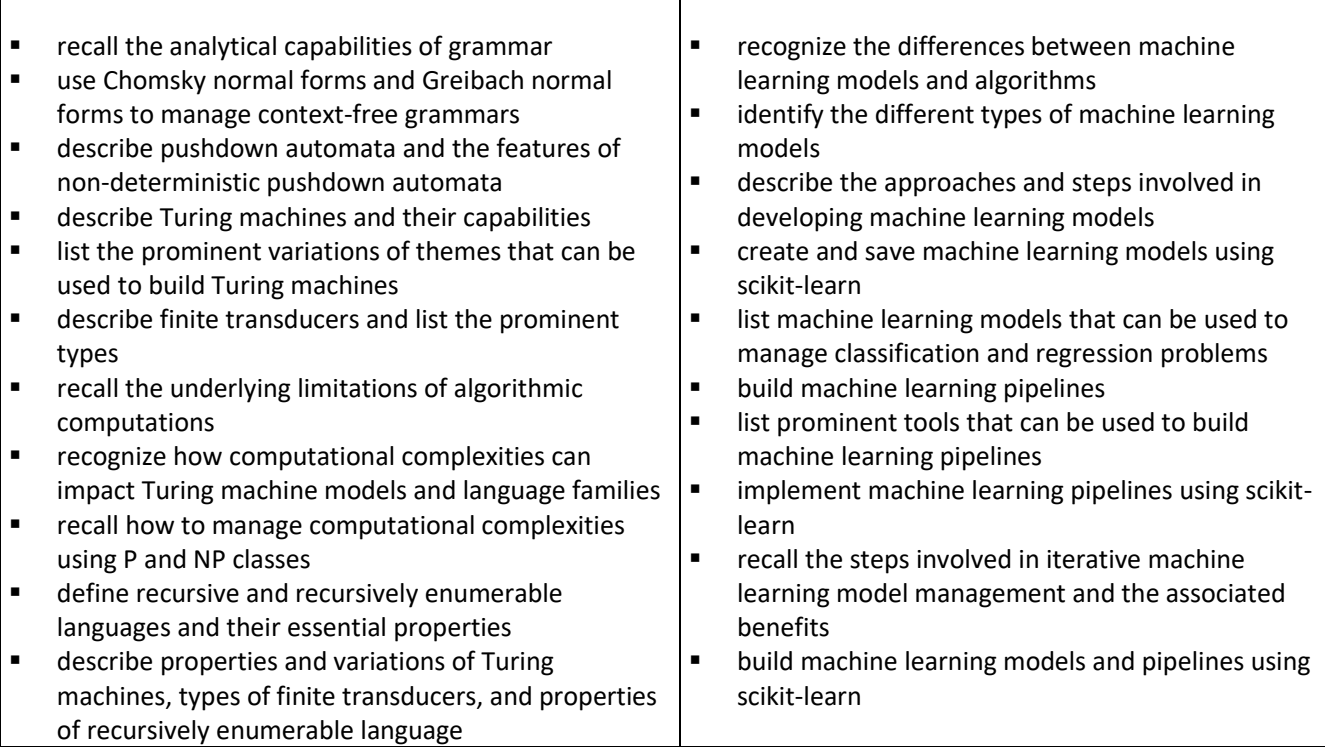

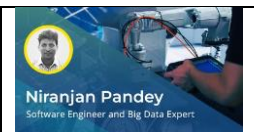

Model Management: Building & Deploying Machine Learning Models in Production

#### Objectives:

- describe hyperparameter and the different types of hyperparameter tuning methods
- demonstrate how to tune hyperparameters using grid search
- recognize the essential aspects of a reproducible study
- list machine learning metrics that can be used to evaluate machine learning algorithms
- recognize the relevance of versioning machine learning models
- **■** implement version control for machine learning models using Git and DVC
- describe the architecture of ModelDB used for managing machine learning models
- list essential features of the model management framework
- set up Studio.ml to manage machine learning models
- create machine learning models in production
- set up machine learning models in production using Flask
- deploy machine or deep learning models in production
- tune hyperparameter with grid search, version machine learning model using Git, and create machine learning models for production

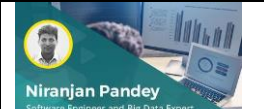

Bayesian Methods: Bayesian Concepts & Core Components

- discover the key concepts covered in this course
- describe the concept of Bayesian probability and statistical inference
- describe the concept of Bayes' theorem and its implementation in machine learning
- identify the role of probability and statistics in Bayesian analysis from the perspective of frequentist and subjective probability paradigms
- describe standard probability, continuous, and discrete distribution
- recall the essential ingredients of Bayesian statistics including prior distribution, likelihood function, and posterior inference
- recognize the implementation of prominent Bayesian methods including inference, statistical modeling, influence of prior belief, and statistical graphics
- identify the core concepts of Bayesian machine learning from the perspective of modeling, sampling algorithms, and variation inference
- describe prior knowledge and compare the differences between non-informative prior distribution and informative prior distribution
- recall the steps involved in Bayesian analysis, including modeling data, deciding prior distribution, likelihood construction, and posterior distribution
- specify the essential ingredients of Bayesian statistics and recall the prominent Bayesian methods and the steps involved in Bayesian analysis

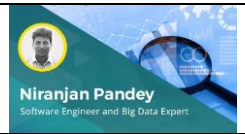

Implementing Bayesian Model and Computation with PyMC

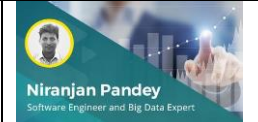

#### Objectives:

- discover the key concepts covered in this course
- identify critical features of and the difficulties associated with Bayesian learning methods
- define the Bayesian model and classify singleparameter, multi-parameter, and hierarchical Bayesian models
- describe the features of probabilistic programming and list the popular probabilistic programming languages
- use PyMC to define a model and arbitrary deterministic function and use the model to generate posterior samples
- recall the fundamental activities involved in Bayesian data analysis process, including model checking, evaluation, comparison, and model expansion
- implement Bayesian data analysis with PyMC using the rejection sampling approach
- recognize the essential approaches that can be used to implement Bayesian computation, including numerical integration, distributional approximation, and direct simulation
- describe Markov chain simulation and how it is used for computations
- implement Markov chain simulation using Python
- list the prominent algorithms that can be used to find posterior modes based on the distribution approximation
- specify the essential features of probabilistic programming, recall the approaches that can be used to implement Bayesian computation, and implement Bayesian data analysis using PyMC

#### Objectives:

▪

- discover the key concepts covered in this course
- demonstrate how to build and implement Bayesian linear regression models using Python
- list the prominent hierarchical linear models from the perspective of regression coefficients
- describe the concept of probability models and illustrate the use of Bayesian methods for problems with missing data
- demonstrate how to build probability models using Python
- describe non-linear and non-parametric models from the perspective of coefficient shrinkage and multivariate regression
- specify the fundamental concepts of Gaussian process models
- recognize the approaches of using mixture models for classification and regression
- define and list the essential properties of Dirichlet process models
- demonstrate how to implement Bayesian inference models in Python with PyMC3
- recall hierarchical linear models from the perspective of regression coefficients, describe the approach of working with generalized linear models, and implement Bayesian inference using PyMC3

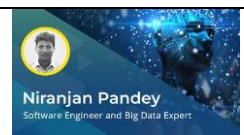

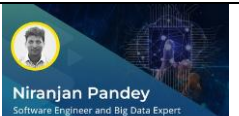

- define reinforcement learning and describe its essential elements
- recognize the key differences between the reinforcement learning and machine learning paradigms
- depict the flow of reinforcement learning using agent, action, and environment
- describe different state change scenarios and transition processes in reinforcement learning
- recognize the role of rewards in reinforcement learning
- list the essential steps agents take to make decisions in reinforcement learning
- recognize prominent reinforcement learning environment types
- install OpenAI Gym and OpenAI Universe
- list reinforcement learning elements, agents involved in the process and the steps they take, and reinforcement learning environments

- recognize the different types of reinforcement learning that can be implemented for decisionmaking
- **■** implement reinforcement learning using Keras and Python
- identify the role of the Markov decision process in reinforcement learning
- describe Q-learning, Q-learning rule, and deep Qlearning
- install TensorFlow
- **■** implement reinforcement learning using **TensorFlow**
- implement Q-learning using Python
- implement reinforcement learning using Python and TensorFlow and implement Q-learning using Python

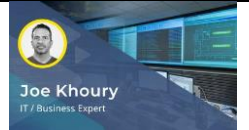

Math for Data Science & Machine Learning

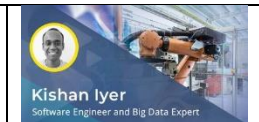

#### Objectives:

- understand how to work with vectors in Python
- understand basis and projection of vectors in Python
- understand how to work with matrices in Python<br>■ understand how to multiply matrices in Python
- understand how to multiply matrices in Python
- understand how to divide matrices in Python
- understand how to work with linear transformations in Python
- understand how to apply gaussian elimination in Python
- understand how to work with determinants in Python
- understand how to work with orthogonal matrices in Python
- recognize how to obtain eigenvalues from eigen decomposition in Python
- recognize how to obtain eigenvectors from eigen decomposition in Python
- recognize how to obtain pseudo inverse in Python
- work with math for data science and machine learning

- use the Pandas library to load a dataset in the form of a CSV file and perform some exploratory analysis on its features
- transform the continuous data in a series to binary values by using scikit-learn's Binarizer
- apply the MinMaxScaler on a dataset to get two similar columns to have the same range of values
- standardize multiple columns in your dataset using scikit-learn's StandardScaler
- distinguish between the Normalizer and other scaling techniques and apply this scaler on the continuous features of a dataset
- represent the values in a column as a proportion of the maximum absolute value by using the MaxAbsScaler
- apply label encoding on the features and target in your dataset and recognize its limitations when applied on input features
- use the Pandas library to one-hot encode one or more features of your dataset and distinguish between this technique and label encoding
- transform a continuous series into a categorical (binary) one, distinguish between Normalization and other scaling techniques, score each product as a proportion of the top product's sales, and encode the "VehicleType" field which contains values ["Hatchback", "Sedan", "SUV"]

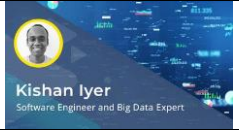

Building ML Training Sets: Preprocessing Datasets for Linear Regression

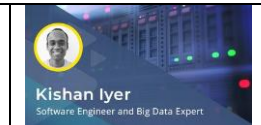

Building ML Training Sets: Preprocessing Datasets for Classification

#### Objectives:

- use the Pandas library to load a csv file into a dataframe and analyze its contents using Pandas and Matplotlib
	- create a linear regression model using scikit-learn to predict the sale price of a house and evaluate this model using metrics such as mean squared error and r-square
	- apply min-max scaling on the continuous fields and one-hot encoding on the categorical columns of a dataset
	- recognize the benefits of scaling and encoding datasets by evaluating the performance of a regression model built with preprocessed data
	- use scikit-learn's StandardScaler on the continuous features of a dataset and compare its effects with that of min-max scaling
	- identify the characteristics of the StandardScaler, encode a feature column which contains certain values, recall two metrics used to evaluate regression models, and enumerate the details conveyed in a Boxplot
- use the Pandas library to load a CSV dataset into a dataframe and scale the continuous features using a standard scaler
- build and evaluate a support vector classifier in scikit-learn, use Pandas and Seaborn to generate a heatmap, and spot the correlations between features in a dataset
- apply the technique of Principal Component Analysis to reduce the number of dimensions in your input data and obtain the explained variance of each principal component
- apply normalization and PCA on a dataset and build a classification model with the principal components of scaled data
- encode the target column of a dataset containing certain values, identify the features of Normalization, enumerate reasons for using PCA, split data into training and test sets using scikitlearn, identify one method of viewing correlations in a dataset using Pandas and Seaborn

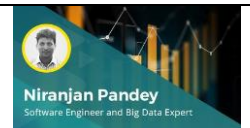

Linear Models & Gradient Descent: Managing Linear Models

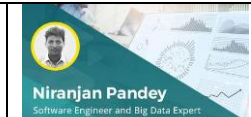

Linear Models & Gradient Descent: Gradient Descent and Regularization

#### Objectives:

- discover the key concepts covered in this course
- define linear model and the various classification of linear models that are used in predictive analytics
- recognize the different statistical approaches that are used to implement linear models (single regression, multiple regression and ANOVA)
- define generalized linear model and the various essential components of generalized linear model (random component, linear predictor and link function)
- compare the differences between the ANOVA and ANCOVA approaches of statistical test
- demonstrate the implementation of linear regression models using Scikit-learn
- describe the concept of bias, variance and regularization and their usages in evaluating predictive models
- define the concept of ensemble techniques and illustrate how bagging and boosting algorithms are used to manage predictions
- implement bagging algorithms with the approach of random forest using Scikit-learn
- implement boosting ensemble algorithms using Adaboost classifier in Python
- list the classifications of linear models, recall the essential components of generalized linear models, and implement boosting algorithm using Adaboost classifier

**■** Objectives:

▪

- discover the key concepts covered in this course
- list and describe the characteristics of the prominent types of linear regression
- describe the essential features of simple and multiple regressions and how they're used to implement linear models
- demonstrate how to implement simple regression models using Python libraries
- **■** implement multiple regression models in Python using Scikit-learn and StatsModels
- define gradient descent and the different types of gradient descent
- classify the prominent gradient descent optimization algorithms from the perspective of their mathematical representation
- implement a simple representation of gradient descent using Python
- **■** implement linear regression using mini-batch gradient descent to compute hypothesis and predictions
- describe the benefits of regularization and the objective of L1 & L2 regularization
- demonstrate how to implement L1 and L2 regularization of linear models using Scikit-learn
- recall the essential features of simple and multiple regression, implement a simple regression model using Python and implement L1 regularization using Scikit-learn

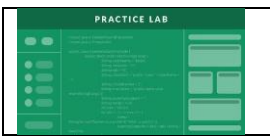

LAB: ML Programmer Practice Lab Final Exam: ML Programmer

**TestPrep** 

#### **DATA JOURNEY** MACHINE LEARNING PROGRAMMER TO MACHINE LEARNING ARCHITECT

**ML PROGRAMMER** Understands data needs ML Theory

**DL PROGRAMMER** Basic DL theory deepened and applied

ML ENGINEER Taking applied ML and translating to new models and business needs

**ML ARCHITECT** Models systems, apps, enterprise solutions for greatest impact

**NEXT JOURNEY** 

#### **Track 2: DL Programmer (duration: 21h 30m 28s)**

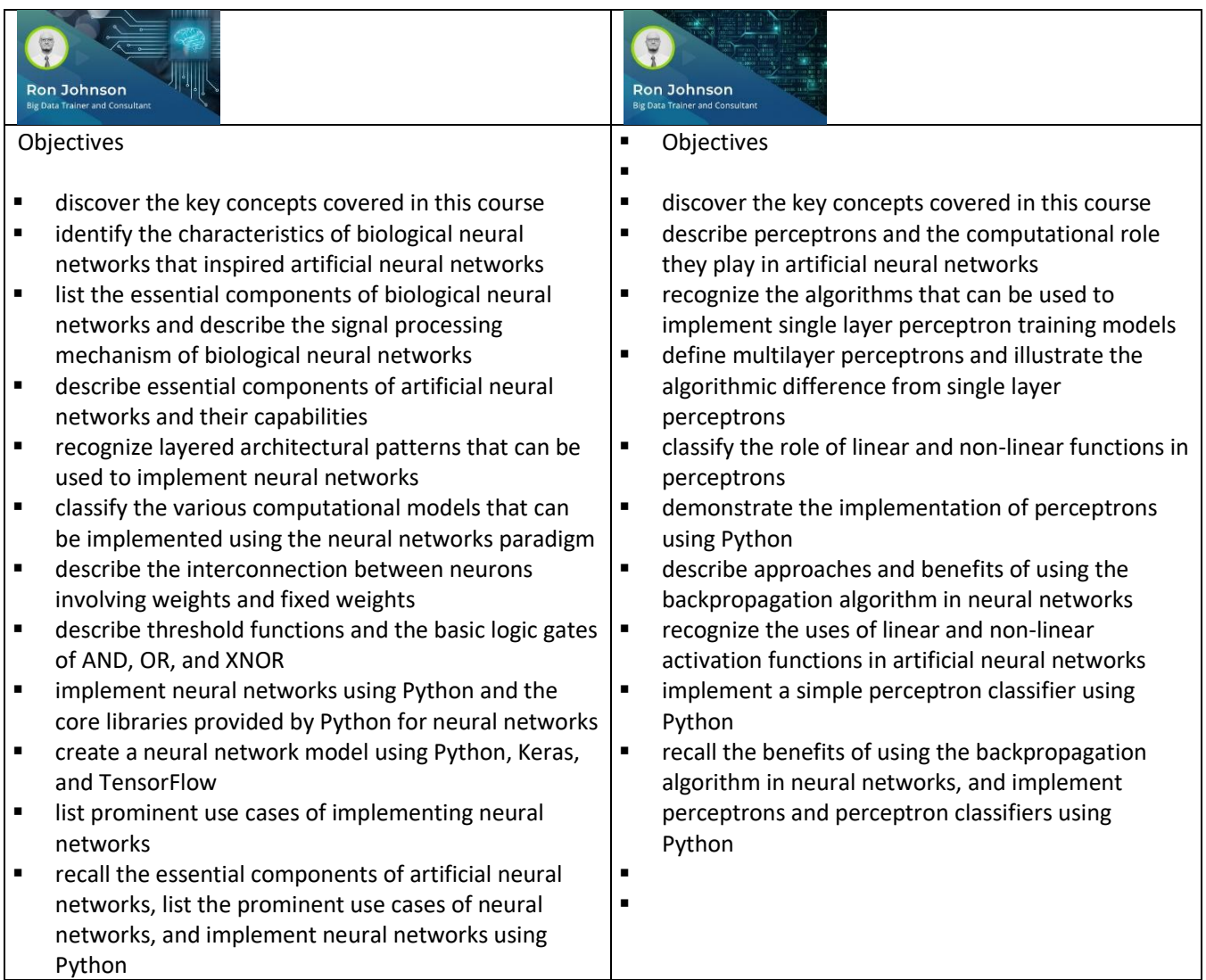

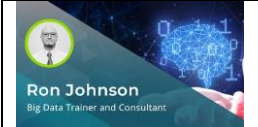

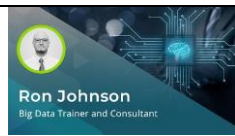

Building Neural Networks: Artificial Neural Networks Using Frameworks Neural Networks

#### Objectives

- $\blacksquare$  identify the key subject areas covered in this course<br> $\blacksquare$  describe the essential artificial neural network
- describe the essential artificial neural network components that are required for processing data
- recognize the different paradigms of learning that are used in artificial neural network
- list the essential clustering techniques that can be applied on artificial neural network
- recognize the roles of the essential components that are used in building neural networks
- recall the approach of generating deep neural networks from perceptrons
- classify the differences between models and hyperparameter and specify the approach of tuning hyperparameters
- define the prominent types of classification algorithm that can be used in neural networks
- describe the prominent features of essential deep learning frameworks for building neural networks
- recognize how to choose the right neural network framework for neural network implementations from the perspective of usage scenarios and fitment model
- define the computational models that can be used to build neural network models
- list the essential components of ANN for processing data, recall the clustering techniques that can be applied on ANN, differentiate between models and hyperparameters, and specify the types of classification algorithms that can be used in ANN

- identify the key subject areas covered in this course
- list the prominent building blocks involved in building a neural network
- recall the concept and characteristics of evolutionary algorithms, gradient descent, and genetic algorithms
- build neural networks using Python and Keras for classification with Tensorflow as the backend
- build neural networks using PyTorch
- implement object image classification using neural network algorithms
- define and illustrate the use of learning rates to optimize deep learning
- describe the various parameters and approaches of optimizing neural network speed
- demonstrate how to select hyperparameters and tune for dense networks using Hyperas
- build linear models with estimators using the capabilities of TensorFlow
- specify approaches that can be used to implement predictions with neural networks
- describe the temporal and heterogenous approaches of optimizing predictions
- build a neural network using Python and Keras, tune dense networks using Hyperas, and build a linear model with TensorFlow

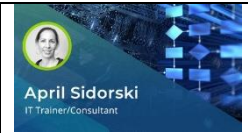

Training Neural Networks: Implementing the Learning Process

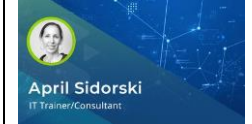

Training Neural Networks: Advanced Learning Algorithms

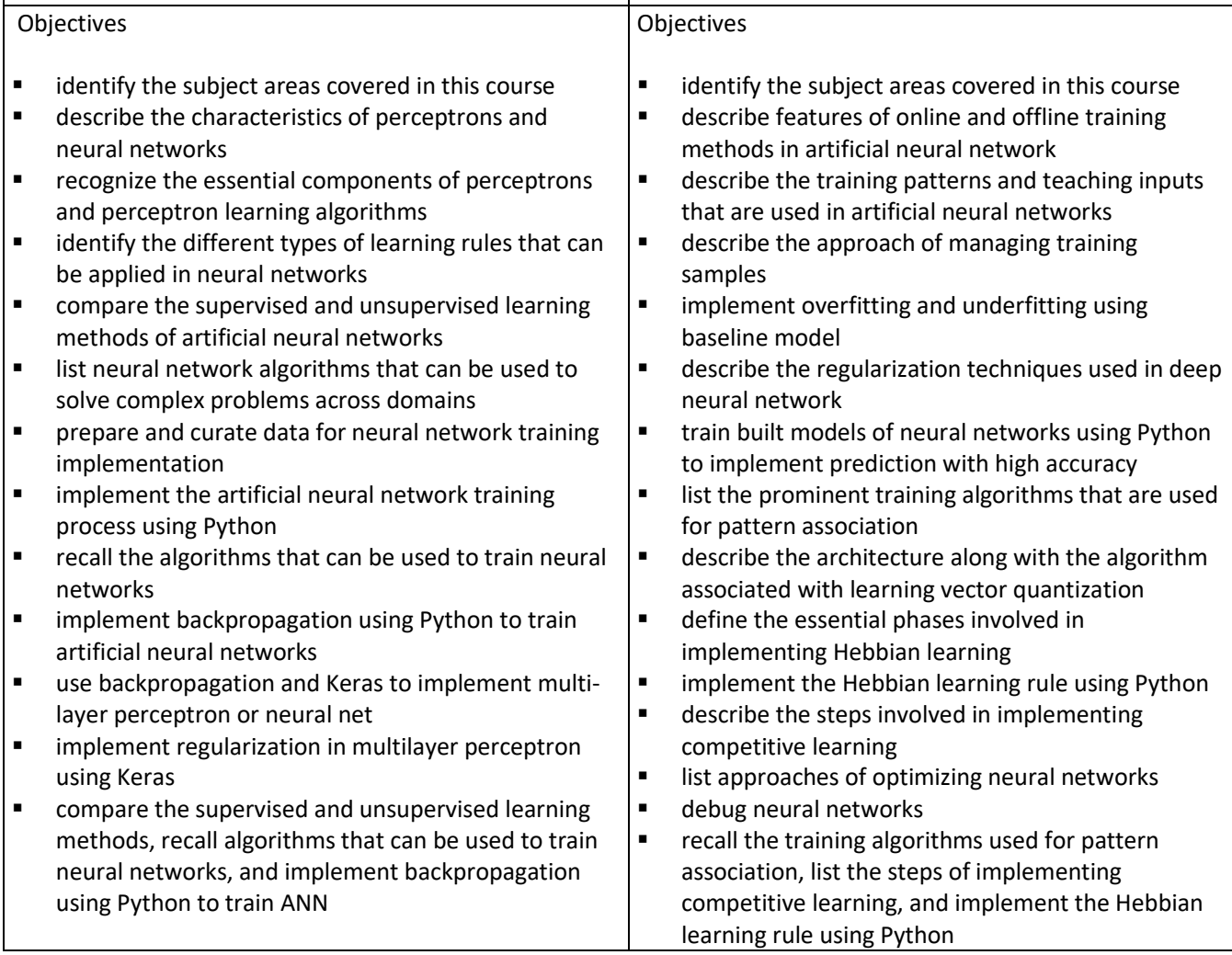

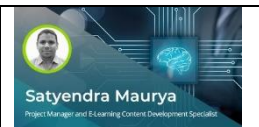

Improving Neural Networks: Neural Network Performance Management Neural Networks

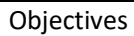

- discover the key concepts covered in this course
- describe the iterative workflow for machine learning problems with focus on essential measures and evaluation protocols
- recognize the machine learning problems that can be addressed using hyperparameters along with the various hyperparameter tuning methods and the problems associated with hyperparameter optimization
- recall the steps to improve the performances of neural networks along with impact of dataset sizes on neural network models and performance estimates
- demonstrate the impact of the size of training dataset on the quality of mapping function and the estimated performance of a fit neural network model
- recall the approaches of identifying overfitting scenarios and preventing overfitting using regularization techniques
- recognize the critical problems associated with neural networks along with the essential approaches of resolving them
- describe the impact of bias and variances on machine learning algorithms and recall the approaches of fixing high bias and high variance in data sets
- demonstrate how to trade off bias variance by building and deriving an ideal learning curve using Python
- recognize the various approaches of improving the performance of machine learning using data, algorithm, algorithm tuning and ensembles
- demonstrate how to test multiple models and select the right model using Scikit-learn
- specify the machine learning problems that we can address using hyperparameters, describe the impact of bias and variances on machine learning algorithms and test multiple models using Scikit-learn

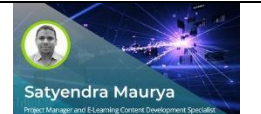

Improving Neural Networks: Loss Function & Optimization Neural Networks

- discover the key concepts covered in this course
- define Loss function and list the various types of loss function
- recognize the impacts of the different types of loss function on neural networks models
- calculate loss function and score using Python
- recognize the critical causes of optimization problems and the essential alternatives to optimization
- recall the prominent optimizer algorithms along with their properties that can be applied for optimization
- demonstrate how to perform comparative optimizer analysis using Keras
- recognize the relevance of learning rates in optimization and list the various approaches of improving learning rates
- demonstrate the approach of finding learning rate using RMSProp optimizer
- recall the different types of loss functions, list the prominent cause of optimization problems, and calculate loss function using Python

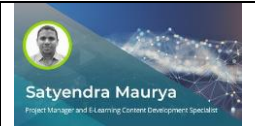

Improving Neural Networks: Data Scaling & Regularization Neural **Networks** 

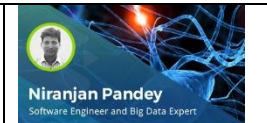

#### Objectives

- discover the key concepts covered in this course<br>■ describe the annroach of creating deep learning
- describe the approach of creating deep learning network models along with the steps involved in optimizing the networks
- implement the learning rate adaptation schedule in Keras using SGD and specifying learning rate, epoch and decay
- describe the concept of scaling data and list the prominent data scaling methods
- describe the concept of batch normalization and internal covariate shift
- demonstrate how to implement batch normalization using Python and TensorFlow
- implement L1 regularization to manage overfitting problems
- implement L2 regularization to manage overfitting problems
- demonstrate how to implement gradient descent using Python
- recall the prominent data scaling methods, implement L1 regularization and gradient descent using Python

- discover the key concepts covered in this course<br>■ define the concept of convolution neural network
- define the concept of convolution neural networks and recognize the prominent uses cases of convolutional neural networks
- describe the working mechanism of convolutional neural networks
- recognize the different types of convolutional neural networks that we can implement
- describe the problems associated with computer vision along with the prominent techniques to manage them
- identify the role of neural networks and convolutional neural networks in implementing and addressing image recognition and classification problems
- recognize the prominent layers and parameters of convolutional neural networks for image classification
- describe convolutional layer from mathematical perspective and recognize the mathematical elements that enter into the convolution operations
- build a convolutional neural network for image classification using Python
- recall the prominent use cases of convolutional neural networks, list the different types of convolutional neural networks, and build a simple convolutional neural network for image classification

# Niranjan Pandey

ConvNets: Working with Convolutional Neural Networks

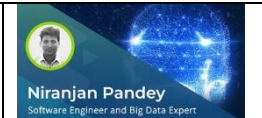

Convolutional Neural Networks: Fundamentals

#### Objectives

- discover the key concepts covered in this cour
- recall the architecture of neural networks alon the essential elements used for computations focus on softmax classifier
- work with ConvNetJS as a Javascript library an deep learning models
- define the concept of the edge detection meth and list the common algorithms that are used edge detection
- recognize the series of convolution and poolin operations to detect features
- **E** recognize the involvement of maths in convolutional neural networks and recall the essential rules are applied on filters and channel detection
- illustrate the principle of convolutional layer, activation function, pooling layer and fully-cor layer
- recognize the need for activation layer in convolutional neural networks and compare th prominent activation functions for deep neural networks
- recall the different approaches to improve convolution neural networks and machine lear systems
- list the common algorithms that are used for e detection, recall the essential rules that are applied on filters and channel detection and specify some of the critical approaches that we can adopt to improve convolutional neural networks

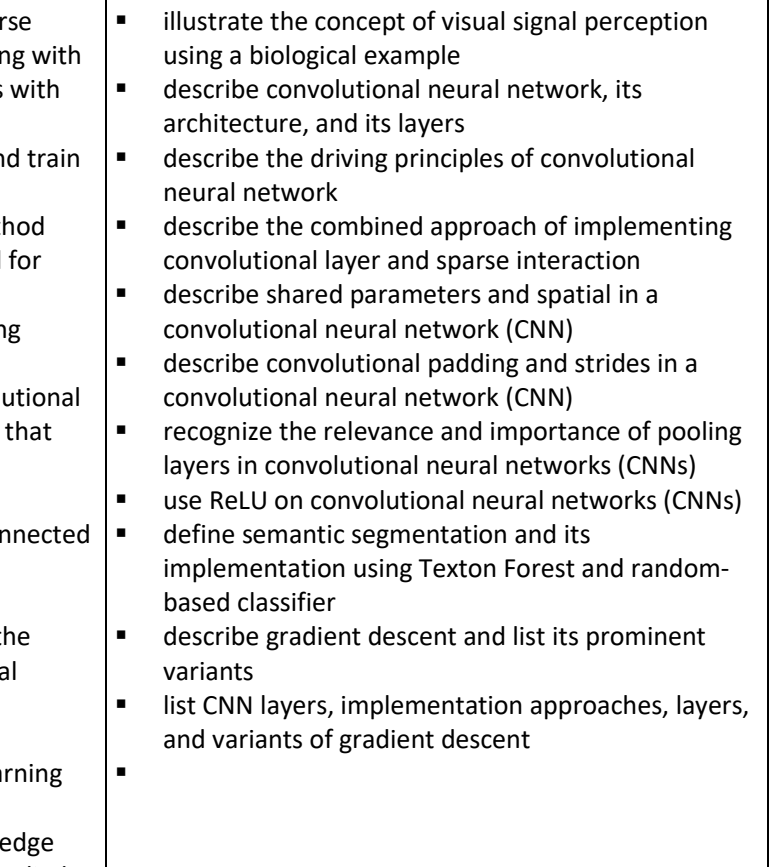

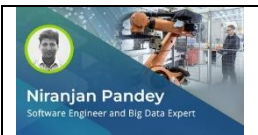

Convolutional Neural Networks: Implementing & Training

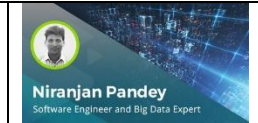

Convo Nets for Visual Recognition: Filters and Feature Mapping in CNN

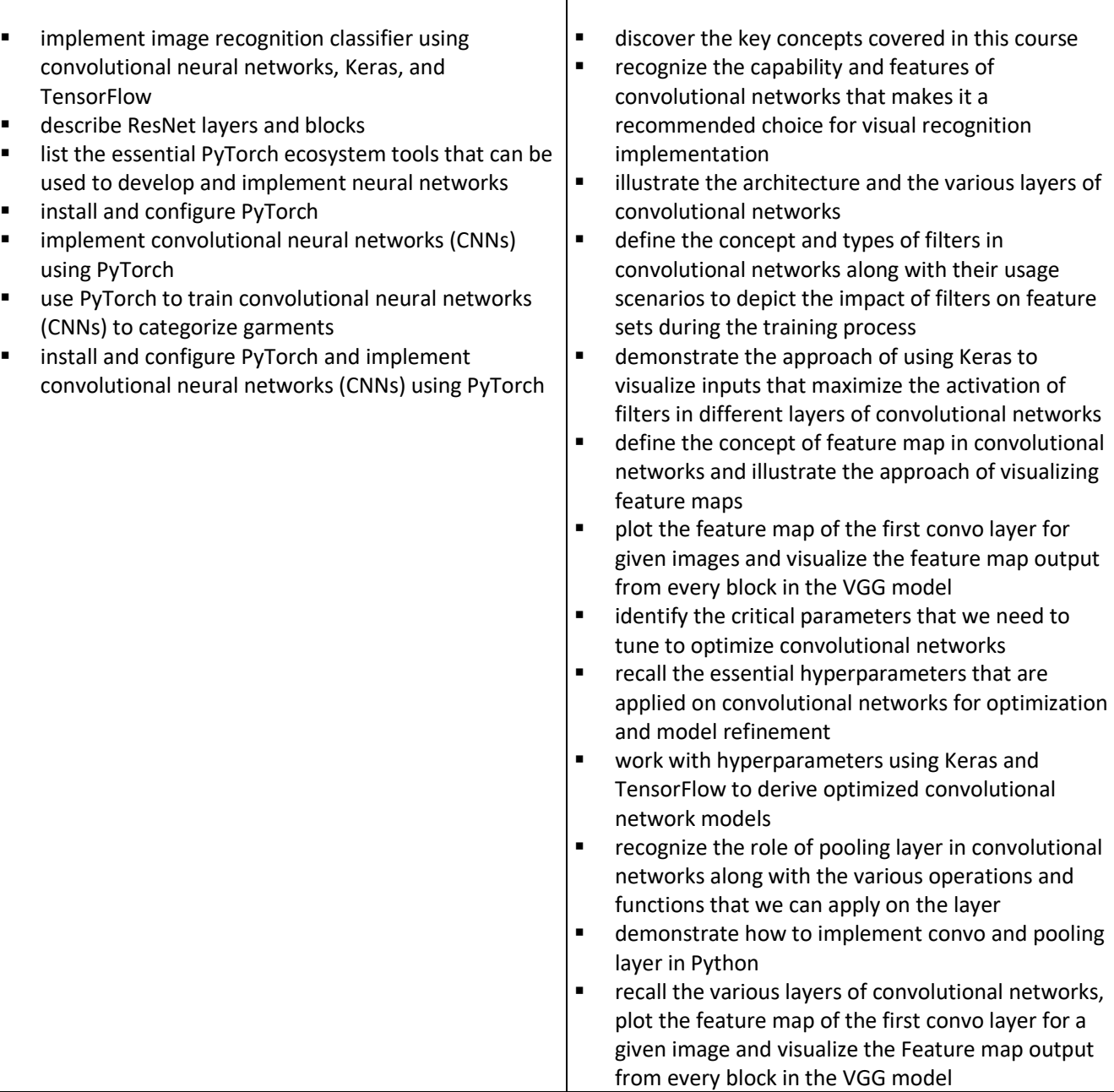

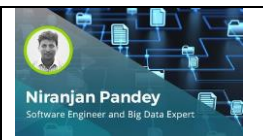

Convo Nets for Visual Recognition: Computer Vision & CNN Architectures

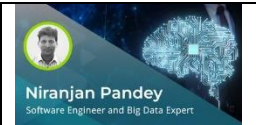

Fundamentals of Sequence Model: Artificial Neural Network & Sequence Modeling

- discover the key concepts covered in this course<br>■ define and classify activation functions and provide
- define and classify activation functions and provide a comparative analysis with the pros and cons of the different types of activation functions
- recognize the limitations of Sigmoid and Tanh and describe how they can be resolved using ReLU along with the significant benefits afforded by ReLU when applied in convolutional networks
- implement rectified linear activation function in convolutional networks using Python
- list the core tasks that are used in the implementation of computer vision
- develop convolutional neural network models from the scratch for object photo classification using Python and Keras
- describe the concept of fully-connected layer and illustrate its role in convolutional networks
- describe the convolutional neural network training process workflow and the essential elements that we need to specify during the training process
- list and compare the various architectures of convolutional neural networks
- recall the benefits of applying ReLU in convolutional neural networks, list the prominent architectures of convolutional neural networks and implement ReLU function in convolutional networks using Python
- describe artificial neural networks (ANNs) and their features and characteristics
- list artificial neural network components used to build a model
- list prominent tools and frameworks used implement sequence models and artificial neural networks
- describe sequence modeling as it pertains to language models
- describe recurrent neural networks and their capabilities and components
- specify RNN types and their implementation features
- build a recurrent neural network using PyTorch and Google Colab
- recall ANN characteristics, modeling tools, and architectures and applications of sequence models

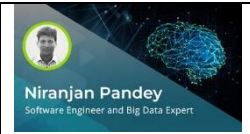

Fundamentals of Sequence Model: Language Model & Modeling Algorithms

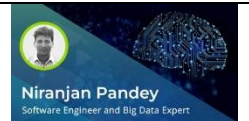

Build & Train RNNs: Neural Network Components

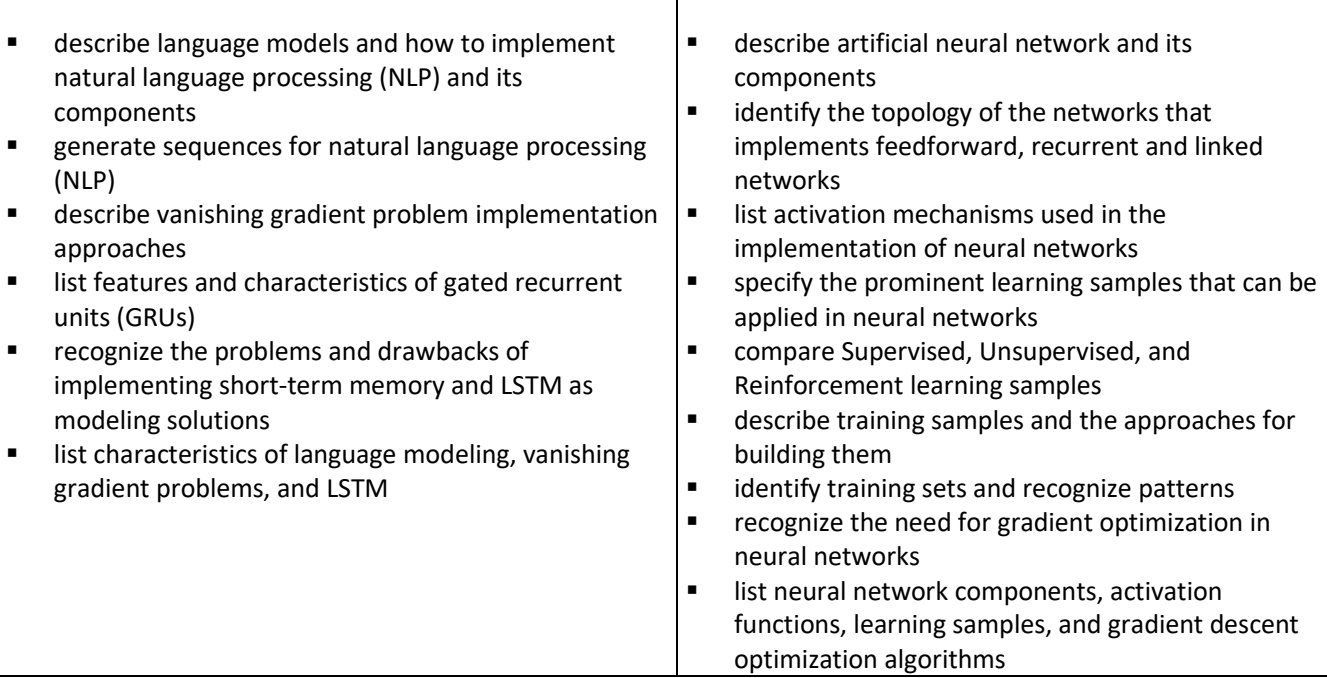

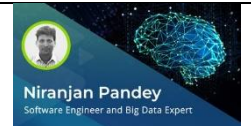

Build & Train RNNs: Implementing Recurrent Neural Networks

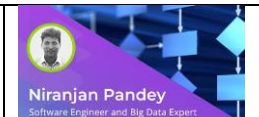

ML Algorithms: Multivariate Calculation & Algorithms

#### Objectives

- identify the essential features and processes of implementing perception and backpropagation
- compare single and multilayer perception and describe the need for layer management
- describe the steps involved in building recurrent neural network models
- **■** implement recurrent neural network using Python and TensorFlow
- implement long short-term memory using **TensorFlow**
- recognize the capabilities provided by Caffe2 for implementing neural networks
- **■** implement recurrent neural network using Caffe2
- build deep learning language models using Keras
- implement RNN using TensorFlow and Caffe2 and build deep learning language models using Keras

#### Objectives

- recognize the role of multivariate calculus in machine learning
- describe functions in calculus
- define the concepts of gradient and derivative and describe their applications on the functions of variables
- list the capabilities of the product and chain rules
- define partial differentiation and its application in vector calculus and differential geometry
- recognize the importance of linear algebra in machine learning
- describe optimization techniques when using Gradient and Jacobian matrix
- define Taylor's theorem and specify the conditions for local minima
- list various multivariate operations that can be used in multivariate calculus, compare the differences between a gradient and derivative, recall examples of partial differential equation, and specify the domains where linear algebra is implemented

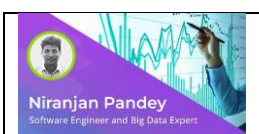

ML Algorithms: Multivariate Calculation & Algorithms

- recognize the role of multivariate calculus in machine learning
- describe functions in calculus
- define the concepts of gradient and derivative and describe their applications on the functions of variables
- list the capabilities of the product and chain rules<br>■ define partial differentiation and its application in
- define partial differentiation and its application in vector calculus and differential geometry
- recognize the importance of linear algebra in machine learning<br>■ describe ontimization techniques when using Gradient and lace
- describe optimization techniques when using Gradient and Jacobian matrix
- define Taylor's theorem and specify the conditions for local minima
- list various multivariate operations that can be used in multivariate calculus, compare the differences between a gradient and derivative, recall examples of partial differential equation, and specify the domains where linear algebra is implemented

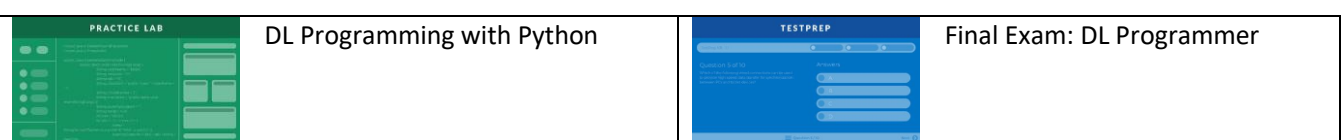

#### **DATA JOURNEY** MACHINE LEARNING PROGRAMMER TO MACHINE LEARNING ARCHITECT

**ML PROGRAMMER** Understands data needs ML Theory

DL PROGRAMMER Basic DL theory deepened and applied

**ML ENGINEER** Taking applied ML and translating to new models and business needs

**ML ARCHITECT** Models systems, apps, enterprise solutions for greatest impact

**NEXT JOURNEY** 

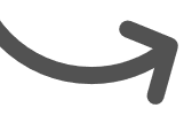

#### **Track 3: ML Engineer**

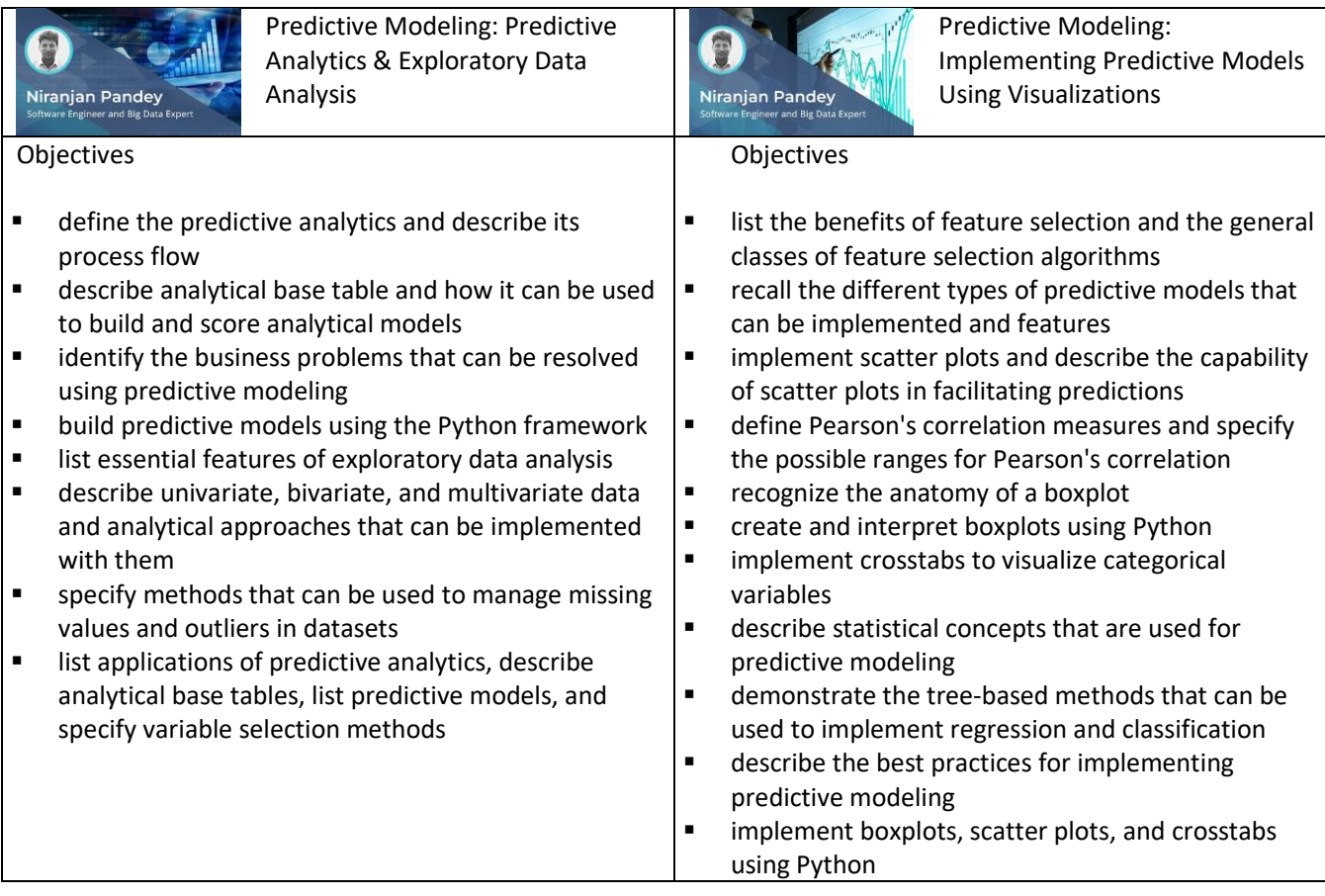

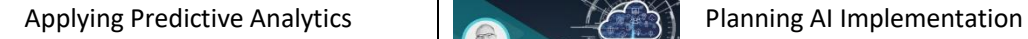

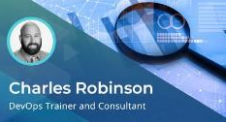

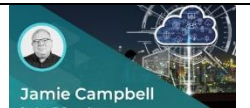

▪

- describe predictive analytics is and where it is applicable
- recognize the predictive modeling process, including how to explore and understand data, prepare for and model data, and evaluate and deploy the model
- identify methods for random sampling and use hypothesis testing, Chi-square tests, and correlation
- recognize common model categories and analytical techniques
- use Decision Trees and Support Vector Machines for predictive analytics
- use Survival Analysis to predict and analyze customer churn
- use Market Basket Analysis to perform predictive analysis
- apply data clustering models to perform predictive analysis
- apply random forests for predictive analytics
- use Naive Bayes classifiers for predictive analytics
- use Logistic Regression for predictive analytics
- describe best practices in predictive modeling
- apply models to perform predictive analytics

- describe how adopting an AI strategy requires proper expectations and buy-in specify the various organizational challenges surrounding the adoption of AI describe personnel training and how an AI implementation requires training ■ describe the role that data and algorithms play in an organizational AI implementation specify why AI is commonly misinterpreted as substitution for personnel and how it should be considered as a complement to personnel ■ describe the ways that an organization can plan and develop AI capability ■ describe the challenges facing management when developing an AI solution and how it can impact personnel specify the pitfalls of AI and why they should be avoided
	- describe the common elements of an organizational AI strategy
	- specify the various issues surrounding data, data quality, and the concepts of training, overfitting, and bias
	- describe the elements organizations need to understand in order to assess AI needs and tools
	- discuss the various aspects of AI an organization needs to address to plan for AI

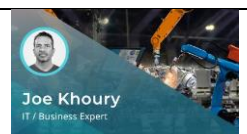

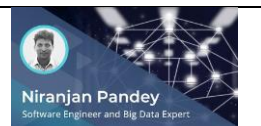

Machine Learning Modeling, Development, & Deployment

#### **Objectives**

- describe automation and how it is implemented
- describe the tasks and processes best suited for automation
- describe the Display Status automation design principle
- describe the Human-Computer Collaboration automation design principle
- describe the Human Intervention automation design principle
- describe automated testing in software design and development
- describe task runners in software design and development
- describe DevOps and automated deployment in software design, development, and deployment
- describe software design patterns in robotics
- describe the robotics process automation practice
- recognize how modern robotics and AI designs are applied
- recognize automation and robotics design application

- discover the key concepts covered in this course
- list critical challenges that may be encountered when implementing machine learning
- recognize the essential stages of machine learning processes that need to be adopted by enterprises
- describe the development lifecycle exclusively used to build productive machine learning models
- specify the essential phases of machine learning workflows and the functional flow of each phase
- recall the critical processes that are involved in training machine learning models
- list the various on-premise and cloud platforms that can be used to develop and deploy machine learning projects
- describe the approaches that can be adopted to model and process data for productive machine learning deployments
- set up a machine learning development and deployment environment using H2O clusters
- recall the various data stores and data management frameworks that can be used as a data layer for machine learning environments
- specify the processes involved in implementing machine learning pipelines and using visualizations to generate insights
- set up and work with Git to facilitate team-driven development and coordination across the enterprise
- specify processes involved in training machine learning models, recall the prominent cloud platforms used to build and deploy machine learning projects, and set up machine learning deployment environment on AWS

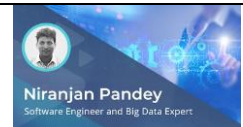

ML/DL in the Enterprise: Machine Learning Infrastructure

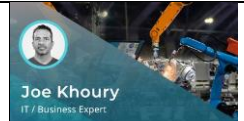

#### Objectives

- discover the key concepts covered in this course
- list critical challenges that may be encountered when implementing machine learning
- recognize the essential stages of machine learning processes that need to be adopted by enterprises
- describe the development lifecycle exclusively used to build productive machine learning models
- specify the essential phases of machine learning workflows and the functional flow of each phase
- recall the critical processes that are involved in training machine learning models
- list the various on-premise and cloud platforms that can be used to develop and deploy machine learning projects
- describe the approaches that can be adopted to model and process data for productive machine learning deployments
- set up a machine learning development and deployment environment using H2O clusters
- recall the various data stores and data management frameworks that can be used as a data layer for machine learning environments
- specify the processes involved in implementing machine learning pipelines and using visualizations to generate insights
- set up and work with Git to facilitate team-driven development and coordination across the enterprise
- **EXECT:** specify processes involved in training machine learning models, recall the prominent cloud platforms used to build and deploy machine learning projects, and set up machine learning deployment environment on AWS

- discover the key concepts covered in this course
- recognize cloud features that provide significant operational benefits for implementing machine learning
- describe the machine learning workflow and differentiate between machine learning model development and traditional enterprise software development
- recall the machine learning tools, services, and capabilities provided by AWS
- compare machine learning implementation scenarios and solutions in AWS, Microsoft Azure, and Google Cloud to be able to identify the best fit for any given scenario
- describe the machine learning objects and the mechanisms of generating and interpreting predictions available with AWS
- use the Amazon Machine Learning console to create data sources and build machine learning models, and use the models to generate predictions
- describe the architecture of Amazon SageMaker as well as the internal AWS components used in Amazon SageMaker with focus on algorithm, training, and hosting services
- use the Amazon SageMaker to create, train, and deploy simple machine learning models
- describe the features of Lex, Polly, and Transcribe and their roles in machine learning implementation
- recognize the features of Amazon SageMaker Neo that enable machine learning models to train once and run anywhere
- use Augmented Manifest to train object detection machine learning model with Amazon SageMaker
- describe the automatic model tuning capabilities of Amazon SageMaker that are applied for hyperparameter tuning functionality
- use Amazon SageMaker for hyperparameter tuning and use the pre-built TensorFlow container and MNIST dataset to tune models
- summarize the key concepts covered in this course

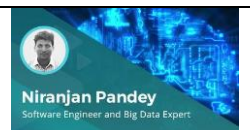

Enterprise Services: Machine Learning Implementation on Microsoft Azure

#### Objectives

- discover the key concepts covered in this course
- describe Azure machine learning tools, services, and capabilities
- compare the capabilities of Azure Machine Learning Studio and Azure Machine Learning Service
- create Azure Machine Learning Service workspaces and configure development environments for Azure Machine Learning
- build and manage machine learning pipelines with Azure Machine Learning Service
- launch the Microsoft Azure Machine Learning Studio and work with datasets, train models, and projects
- use the Azure Machine Learning Service visual interface to develop and deploy predictive analytic solutions
- access, transform, and join data using Azure Open Datasets and train automated machine learning regression models to calculate model accuracy
- describe the capabilities of MLOps with focus on managing, deploying, and monitoring models using Azure Machine Learning Service to improve the quality and consistency of machine learning solutions
- work with Azure Machine Learning R Notebooks to fit models and publish models as web services
- build predictive pipelines, incorporating Azure Data Lake and Azure Machine Learning
- enable CI/CD for machine learning projects with Azure Pipelines
- use the ML extension of Visual Studio from Microsoft DevLabs to track code from Azure Repos or GitHub, trigger release pipelines, and automate machine learning deployments using Azure Pipelines
- summarize the key concepts covered in this course

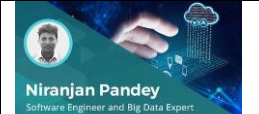

Enterprise Services: Machine Learning Implementation on Google Cloud Platform

- discover the key concepts covered in this course
- describe GCP machine learning tools, services, and capabilities
- describe the Google Cloud Platform machine learning implementation approach and the different stages in Google Cloud Platform machine learning workflow
- train models using the built-in linear learner algorithm and submit jobs with GCloud and Console
- recall the essential features of BigQuery along with the capabilities of BigQuery ML
- create and evaluate binary logistic regression models using BigQuery ML statements
- recognize the challenges associated with modern machine learning workflows and how you can leverage the serverless approach to eliminate those challenges
- set up and work with Cloud Datalab
- recognize Google AI Platform components and features that can be used to build machine learning workflows and train machine learning models at scale
- recall Google Cloud AutoML features and how it can be used to train, evaluate, and deploy machine learning models
- use AutoML Tables to work with datasets needed to train and use machine learning models
- work with AutoML Tables to train machine learning models using imported datasets and use the trained models for predictions
- work with Google Cloud AutoML Natural Language to create custom machine learning models for content category classification
- summarize the key concepts covered in this course

# **Niranjan Pandey**

Enterprise Architecture: Architectural Principles & Patterns

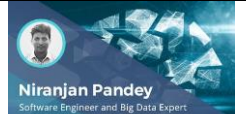

Objectives

▪

Enterprise Architecture: Design Architecture for Machine Learning Applications

- discover the key concepts covered in this course
- describe software architecture and the benefits it provides
- list the principles that should be followed when designing architectures for applications
- describe the 4+1 view model and the associated views
- recognize the software architectures that are used to manage applications from the perspective of the end user and technologies
- list principles that can be used when developing enterprise architecture along with the factors that influence the principles
- recall the prominent architectural principles that can be applied on business, data, and technology
- recognize the fundamental principles guiding the adoption of SOA and the usage of the SOA maturity model
- recall the benefits of adopting serverless architecture over traditional compute intensive architecture
- describe Backend-as-a-Service and the architectural components that are used to derive it and integrate it with client-focused applications
- describe evolutionary architectures and their features
- recognize the benefits of documenting architectures and documentation elements that help in depicting architectural components
- describe the structure of a software project team and the impact of collaboration on enterprise software architecture
- describe the concept and characteristics of consumer-driven contracts, which are used to manage the challenges in the community of service providers and consumers
- specify the dimensions of the architecture that should be coupled to provide maximum benefit with minimal overhead and cost
- recognize the activities and tasks that software architects perform
- specify the architectural patterns, styles, and solution patterns that can be adopted to eliminate common problems within given contexts
- summarize the key concepts covered in this course
- discover the key concepts covered in this course
- describe the basic architecture required to execute machine learning implementations in the enterprise
- describe software architectures and their associated features that can be used to model machine learning applications in production
- set up an enterprise architecture to implement a robust memory model
- describe machine learning reference architecture and the associated building blocks of the reference architecture
- describe approaches for building evolvable architectures and migrating architectures
- recognize the pitfalls of evolutionary architecture and the antipatterns of technical architecture and incremental change
- demonstrate how to set up complete machine learning solutions
- describe the Fitness function and its associated categories
- recognize architectural planning guidelines for machine learning projects, with focus on model refinement, testing, and evaluating production readiness
- summarize the key concepts covered in this course

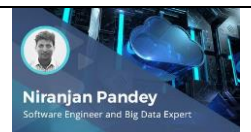

Architecting Balance: Designing Hybrid Cloud Solutions

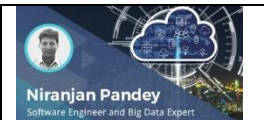

Architecting Balance: Hybrid Cloud Implementation with AWS & Azure

#### Objectives

- discover the key concepts covered in this course
- recognize the essential features afforded by cloud and cloud deployment models
- compare the characteristics of on-premise and cloud deployment from the perspective of cost, hardware, software, mobility, and reliability
- identify the critical factors that can influence decisions of implementing either a cloud or onpremise architecture
- recall the prominent components of hybrid cloud that are required to build hybrid environment
- use hybrid cloud assessment to identify appropriate scenarios for adopting a hybrid cloud architecture
- list the essential factors to consider when deriving a hybrid cloud implementation strategy and architecture
- recognize the critical advantages and benefits that businesses can gain by adopting a hybrid cloud architecture
- specify the challenges and the key considerations that can help mitigate the challenges of successfully implementing a hybrid cloud architecture
- identify the key considerations that can help derive strategies to determine whether to move and deploy applications to the cloud or retain them on onpremise environment
- demonstrate the steps involved in setting up deployment architectures for deploying three tier applications
- recall the essential benefits and advantages afforded by hybrid cloud, and specify the difference between on-premise and hybrid cloud deployment models

- discover the key concepts covered in this course
- recognize the critical use cases of implementing hybrid cloud using AWS
- list the prominent AWS services that can be used to implement hybrid cloud solutions
- describe the cloudbursting application hosting model from the perspective of AWS
- recall the essential AWS services that provide integrated resource and deployment management capabilities for hybrid cloud solutions
- implement a hybrid cloud environment that integrates on-premise Hadoop clusters with data lakes on AWS
- recall the recommended principles and best practices for AWS hybrid cloud implementation from the perspective of provisioning, operations, management, and monitoring
- list the essential components provided by Azure that can be used to implement hybrid cloud solutions by integrating Azure with on-premise infrastructure
- recognize the essential Azure hybrid cloud capabilities from the perspective of networking, application, data, identity, and management
- illustrate the features and architecture of Azure Stack, along with its role in a hybrid cloud solution implementation
- recall the prominent tooling and DevOps services that can be used with Azure and Azure Stack to implement hybrid cloud
- demonstrate how to use Azure Stack to implement hybrid cloud and deploy applications
- recall the prominent AWS services that can be used to implement hybrid cloud, specify the essential components provided by Azure that can be used to implement hybrid cloud and implement hybrid cloud using Azure Stack

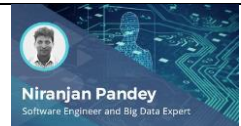

Refactoring ML/DL Algorithms: Techniques & Principles

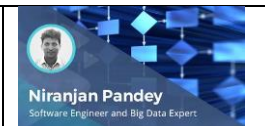

Objectives

Refactoring ML/DL Algorithms: Refactor Machine Learning Algorithms

discover the key concepts covered in this course describe approaches for selecting an appropriate

■ specify the steps involved in designing machine

■ describe the impact of refactoring machine

■ recognize the principles of designing machine

and select the appropriate algorithm for

■ demonstrate how to refactor existing machine learning code that is written in Python ■ identify the essential approaches of managing technical debts in machine learning

use SonarQube to build code coverage for machine learning code that is written in python describe the approach of automatic clone recommendation for refactoring based on the

recall the principles involved in designing machine learning algorithms and refactor machine learning

compare prominent machine learning algorithms

machine learning implementation

learning algorithms

learning algorithms

implementations

present and the past

code written in Python

diversified problem spaces

learning code

#### Objectives

- discover the key concepts covered in this course
- define the concept of refactoring and the primary coding issues that can be resolved with code refactoring
- recognize the causes of technical debts, which contribute to coding challenges
- list code refactoring techniques and types of processes that can be used to eliminate code deficiencies
- demonstrate the refactoring capabilities provided by Pycharm to refactor Python code
- demonstrate static code analysis for Python using Prospector and refactor code to ensure backward compatibility
- illustrate the role of design patterns in code refactoring
- recall the essential principles and challenges associated with code refactoring
- recognize critical code elements and corresponding examples to illustrate the principles of good coding
- recognize techniques that can be used to refactor Python code and derive the best coding outcomes
- demonstrate the steps involved in optimizing Python code
- demonstrate how to use Rope to refactor Python code
- recall anti-patterns that can potentially complicate code and code refactoring
- recall code refactoring techniques, specify the principles and challenges associated with code refactoring, and use Rope to refactor Python code

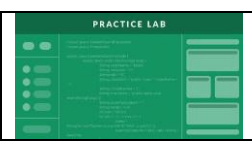

Practice Lab: ML Engineer Final Exam: ML Engineer

#### **DATA JOURNEY** MACHINE LEARNING PROGRAMMER TO MACHINE LEARNING ARCHITECT

**ML PROGRAMMER** Understands data needs ML Theory

DL PROGRAMMER Basic DL theory deepened and applied

ML ENGINEER Taking applied ML and translating to new models and business needs

**ML ARCHITECT** Models systems, apps, enterprise solutions for greatest impact

**NEXT JOURNEY** 

#### **Track 4: ML Architect (duration: 12h 27m 38s)**

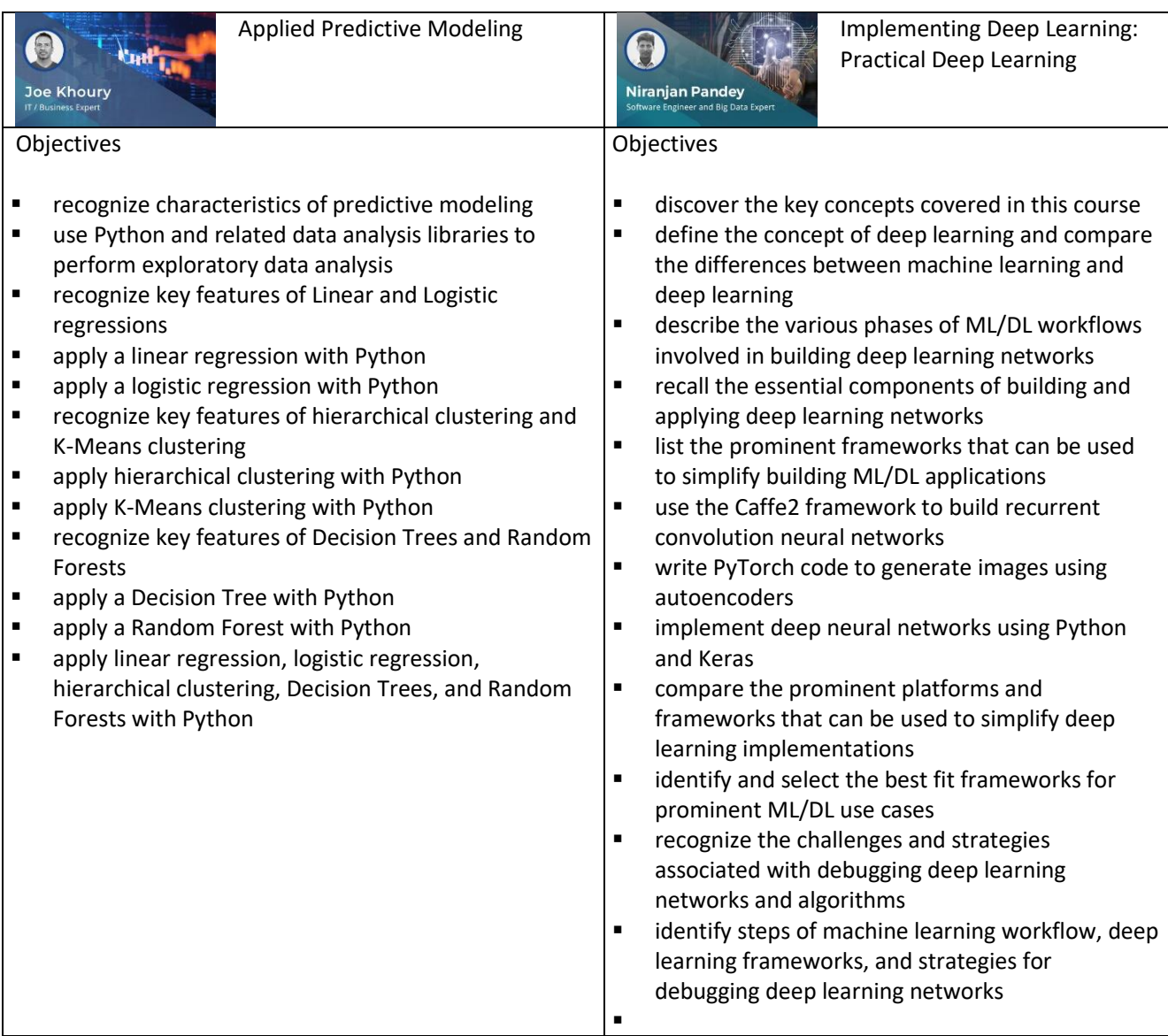

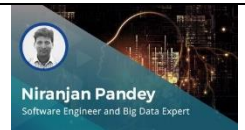

Implementing Deep Learning: Optimized Deep Learning Applications

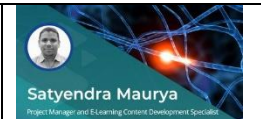

#### **Objectives**

- discover the key concepts covered in this course
- define the concept of computational graphs and recognize the essential computational graph operations that are used in implementing deep learning
- list the prominent processors with specialized purpose and architectures that are used in implementing deep learning
- recall the prominent interfaces for programming GPUs with focus on CUDA and OpenCL
- define the concept of TensorFlow Extended and list the essential TFX pipeline components that can be used to implement machine learning pipelines
- setup the TensorFlow Extended environment to build deep learning pipelines
- demonstrate how to use the ExampleGen and StatisticsGen TFX pipeline components to build pipelines
- work with TensorFlow Model Analysis to investigate and visualize the characteristics of datasets and the performances of models
- recognize the practical features and elements that should be considered when building deep learning models, with focus on baseline model and optimization
- recall the essential hyperparameters of deep learning algorithms that can be tuned to optimize deep learning models
- identify components of a computation graph, common GPU frameworks, and tasks that can improve performance with data

- discover the key concepts covered in this course
- recall the concept of deep learning and the approach of using deep learning-based frameworks to model NLP tasks and audio data analysis
- describe the role of recurrent neural network and the various architectures of recurrent neural network that can be used in modeling natural language processing
- recognize the challenges associated with unsupervised learning and the approach of using deep learning from the perspective of common unsupervised feature learning
- describe the prominent statistical classification models and compare generative classifiers with discriminative classifiers
- recall the different types of generative models, with focus on generative adversarial network, variational autoencoders, and flow-based generative model
- demonstrate the steps involved in setting up and working with PixelCNN
- describe the characteristics of the different classes of artificial neural networks and the difference between MLP, CNN, and RNN
- recognize the essential capabilities and variants of ResNet that can be used for computer vision and deep learning
- describe encoders in neural networks and compare the capabilities of standard autoencoders and variational autoencoders
- recall the prominent architectures of recurrent neural network that can be used in modeling natural language processing, list the variants of ResNet that can be used for computer vision and deep learning, and set up PixelCNN

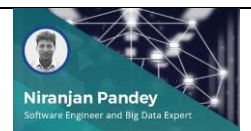

Applied Deep Learning: Generative Adversarial Networks and Q-Learning

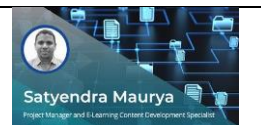

Objectives

Advanced Reinforcement Learning: Principles

- discover the key concepts covered in this course
- use deep convolutional autoencoder with Keras and Python
- implement generative adversarial network and the role of Generator and Discriminator
- implement generative adversarial network Discriminator and Generator using Python and Keras and build Discriminator for training model
- recognize the challenges of working with generative adversarial network models
- describe the concept of deep reinforcement learning and its application in the areas of robotics, finance, and healthcare
- compare deep reinforcement learning with deep learning, and describe the challenges associated with their implementations
- describe the basic concepts of reinforcement learning, as well as the concept of deep Q-learning and its implementation
- **■** implement deep Q-learning in Python using Keras and OpenAI Gym
- recall the variations of generative adversarial network, implement generative adversarial network Discriminator and Generator using Python, and implement deep Q-learning in Python using Keras and OpenAI Gym
- discover the key concepts covered in this course
- define reinforcement learning and the important terms that are used to formulate reinforcement learning problems
- differentiate between the implementations of reinforcement and machine learning using supervised and unsupervised learning
- describe the capabilities of reinforcement learning, illustrating its uses cases and example implementations
- recognize reinforcement learning terms that are used in building reinforcement learning workflows
- describe approaches of implementing reinforcement learning
- describe reinforcement learning algorithms and their features
- describe Markov Decision Process, its variants, and the steps involved the algorithm
- describe Markov Reward Process, with focus on value functions for implementing Markov reward process
- recognize the capabilities of the Markov Decision Process toolbox and the algorithms that are implemented within it
- recall the reinforcement learning terms, describe reinforcement learning implementation approaches, and list the Markov Decision Process algorithms

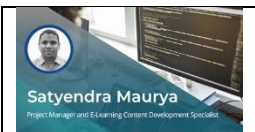

Advanced Reinforcement Learning: Implementation

#### Objectives

- discover the key concepts covered in this course
- install the Markov Decision Policy toolbox and implement the Discounted Markov Decision Process using the policy iteration algorithm
- recognize the role of reward and discount factors in reinforcement learning
- describe the multi-armed bandit problem and different approaches of solving this problem
- describe dynamic programming, policy evaluation, policy iteration, value iteration, and characteristics of  $\vert \bullet \vert$ Bellman equation
- list reinforcement learning agent components and reinforcement agent applications
- work with reinforcement learning agents using Keras and OpenAI Gym
- describe reinforcement learning algorithms and the reinforcement learning taxonomy defined by OpenAI
- implement deep reinforcement learning or deep Qlearning using Keras and OpenAI Gym
- recognize how to train deep neural networks using reinforcement learning for time series forecasting
- recall approaches for resolving the multi-armed bandit problem, list reinforcement learning agent components, and implement deep Q-learning using Keras and OpenAI Gym

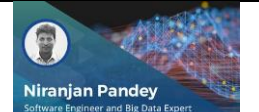

ML/DL Best Practices: Machine Learning Workflow Best Practices

- discover the key concepts covered in this course
- list the various phases of machine learning workflow that can be used to achieve key milestones of machine learning projects
- recall the data workflows that are used to develop machine learning models
- identify the differences between machine learning and deep learning and illustrate the phases of deep learning workflow
- list the best practices that should be adopted to build robust machine learning systems, with focus on the evaluation approach
- recall the challenges of debugging machine learning and deep learning projects and the factors that need to be considered while debugging
- describe the approach of debugging trained machine learning models using flippoints
- recognize the benefits of implementing machine learning checklists and the process of building checklists that can be used to work through applied machine learning problems
- describe checklists for debugging neural networks, the steps involved in identifying and fixing issues associated with training, and generalizing and optimizing machine learning models
- recall the checklists for implementing end-to-end machine learning and deep learning workflows that should be adopted to build optimized machine learning and deep learning models
- describe the high-level deep learning strategies and the common design choices for implementing deep learning projects
- summarize the key concepts covered in this course

### R. **Niranjan Pandey**

ML/DL Best Practices: Building Pipelines with Applied Rules

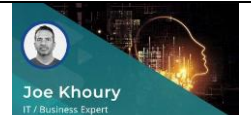

#### Objectives

- discover the key concepts covered in this course
- list deep learning model troubleshooting steps and recommended data and model checklists for building robust deep learning solutions
- recognize machine learning technical challenges and the best practices for dealing with the identified challenges
- use case studies to analyze the impacts of adopting best practices for deep learning
- identify the challenges and patterns associated with deploying deep learning solutions in the enterprise
- describe approaches for deploying deep learning solutions in the enterprise using case study scenarios
- describe approaches for architecting and building machine learning pipelines to implement scalable machine learning systems
- specify the rules that should be applied while building machine learning pipelines into applications
- identify the rules that should be applied when using feature engineering to pull the right features into applications
- specify the causes of training-serving skew and the rules that should be considered to manage trainingserving skew
- define the rules for managing slowed growth, optimization refinement, and complex models in machine learning application management
- describe checklists for machine learning projects that are to be prepared and adopted by project managers
- summarize the key concepts covered in this course

- understand the efforts being undertaken to reduce overfitting using the dropout technique
- understand leading edge multi-label learning algorithms
- understand the proposed learning framework for deep residual learning that improves training of networks that are significantly deeper than traditional neural networks
- understand how initializing a network with transferred features may boost generalization performance
- understand how convolutional neural networks may be utilized as a powerful class of models for image recognition
- understand the dataset that advances state-ofthe-art object recognition by considering the context within the question of scene understanding
- understand the proposed framework for estimating generative models via an adversarial process that successfully estimates the probability that a sample came from training data rather than a generative model
- understand how optimal nearest neighbor algorithms perform compared to traditional nearest neighbor algorithms
- understand how an ensemble of regression trees may successfully estimate facial landmark positions while delivering real-time performance and high quality predictions
- understand how a proposed new scene-centric database is successfully used for learning deep features for scene recognition
- recognize how ELM tends to produce better scalability, generalization performance, and faster learning than traditional support vector machine
- understand the trending research topics in ML and DL

#### Deep Learning with Keras

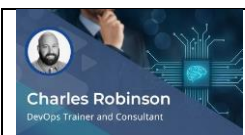

- describe what neural networks are and their main components
- describe Keras and its guiding principles<br>■ configure CNTK as your Keras backend
- configure CNTK as your Keras backend<br>■ install and configure Keras
- install and configure Keras
- identify and work with both types of models available in Keras<br>■ recognize features of commonly used Keras lavers and when to
- recognize features of commonly used Keras layers and when to use them
- use Keras to make regression classifications
- use Keras to make image classifications<br>■ use Keras metrics to judge the performa
- use Keras metrics to judge the performance of your model<br>■ use Jupyter Notebooks with Keras
- use Jupyter Notebooks with Keras<br>■ download and load a dataset from
- download and load a dataset from MNIST or CIFAR-10
- explore your dataset in Keras
- prepare your data in Keras by defining your input and target tensors<br>■ compile the model in Keras
- compile the model in Keras<br>■ train and test your neural ne
- train and test your neural network<br>■ evaluate and score the performance
- evaluate and score the performance of your neural network in Keras
- make predictions using your dataset in Keras
- use a neural network to make predictions

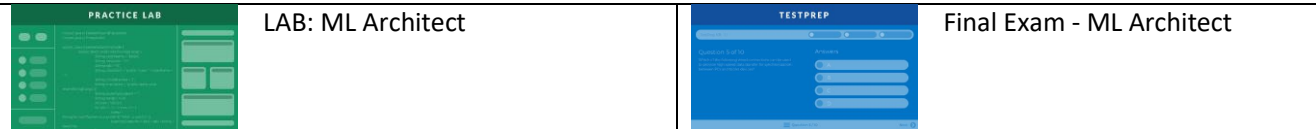

#### **Business & Leadership Skills**

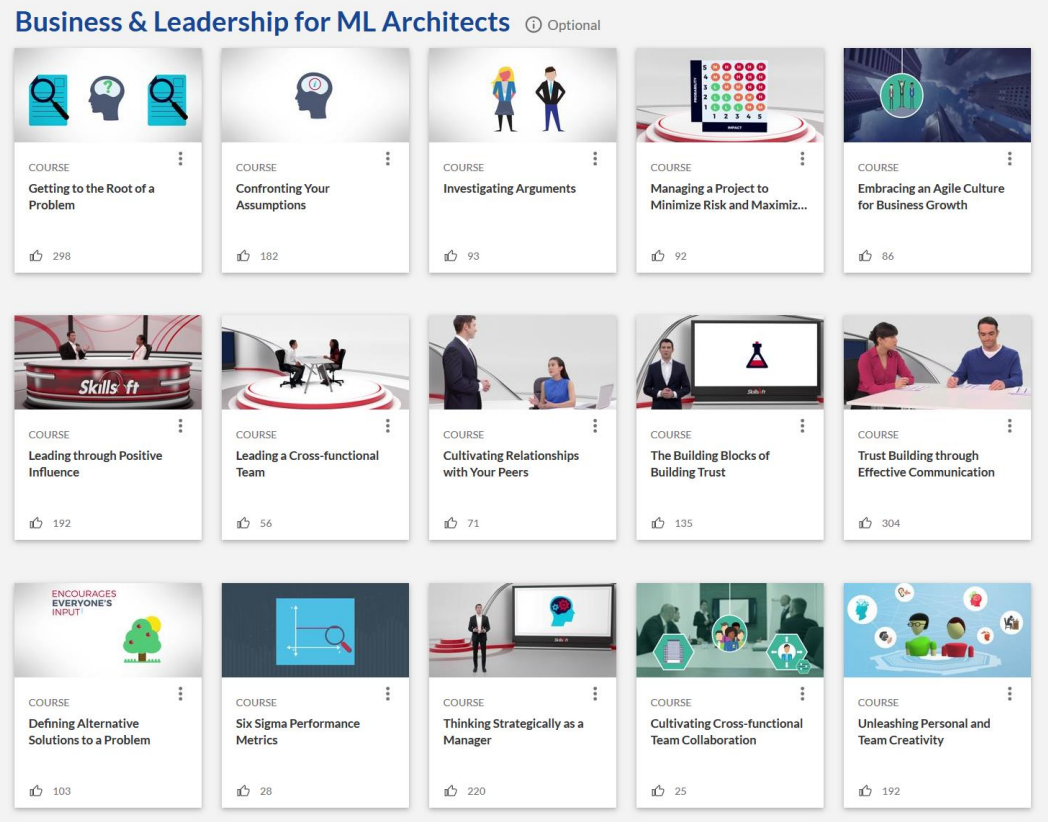

#### **Productivity Tools for ML Architects**

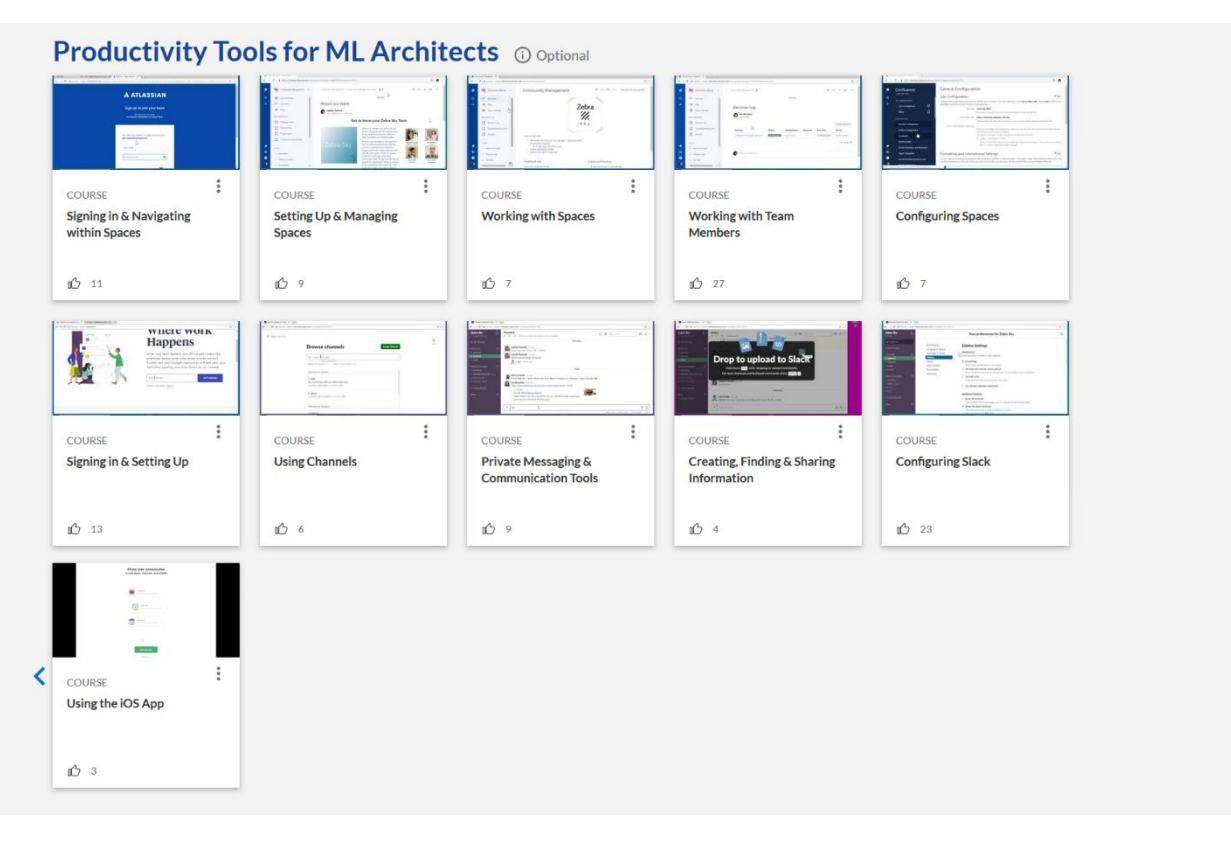

#### **Bookshelf for ML Architects**

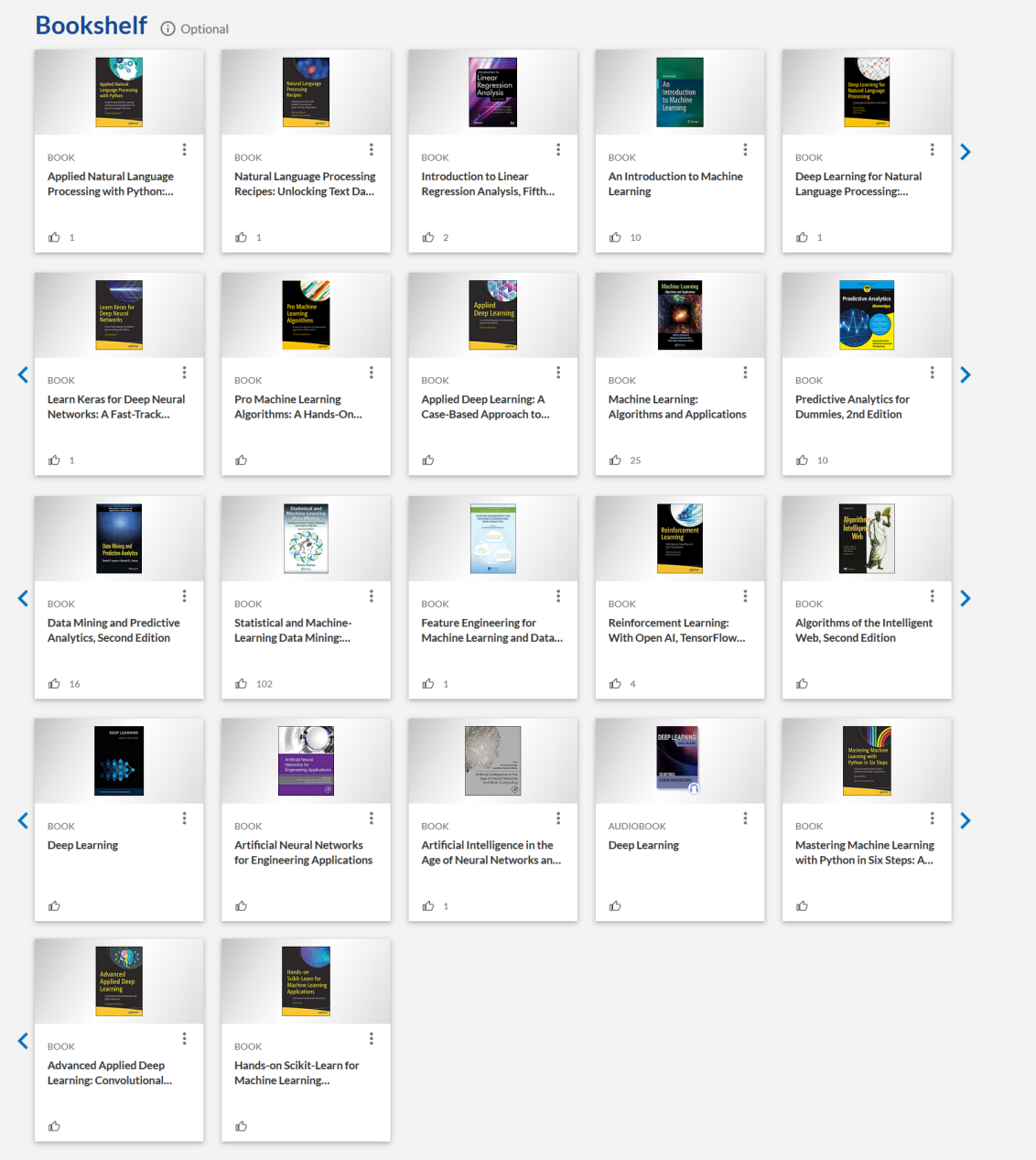

### **FOLLOW US ON:**

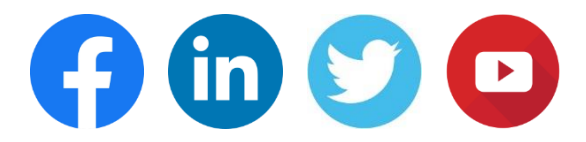

#### **[www.skilltech.pl](http://www.skilltech.pl/)**

#### **email: [biuro@skilltech.pl](mailto:biuro@skilltech.pl)**

#### **tel. +48 22 44 88 827**

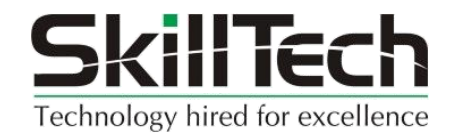